**ESCHELA SUPERIOR POLITECNICA DEL LITORAL** 

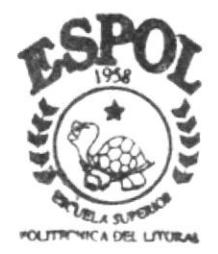

## PROGRAMA DE TECNOLOGIA EN COMPITACION

## TESIS DE GRADO

Previo a la Obtención del Título de Tecnología en Diseño Gráfico y Publicitario

TEMA : **IDENTIDAD CORPORATIVA DE IMPORTACIONES RONJOE** 

Manual de Marca

AUTORES:

Mario Rafael Alvarez Tolozano José Luis Farías Díaz

> DIRECTOR: Ing. Miguel Mite

> > AÑO 2003

## ESCUELA SUPERIOR POLITECNICA DEL LITORAL

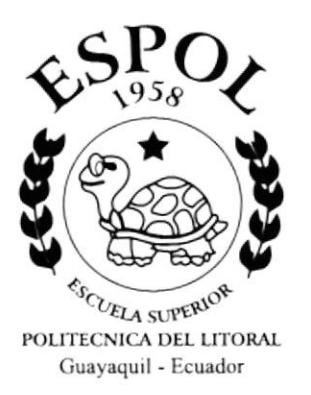

PROGRAMA DE TECNOLOGIA EN COMPUTACION

## **TESIS DE GRADO**

Previo a la obtención del título de TECNOLOGIA EN DISEÑO GRAFICO Y PUBLICITARIO

### **TEMA**

**IDENTIDAD CORPORATIVA DE IMPORTACIONES RONJOE** 

## **MANUAL DE MARCA**

**AUTORES** Mario Rafael Alvarez Tolozano José Luis Farías Díaz

> **DIRECTOR** Ing. Miguel Mite

> > $A\tilde{N}O$  2003

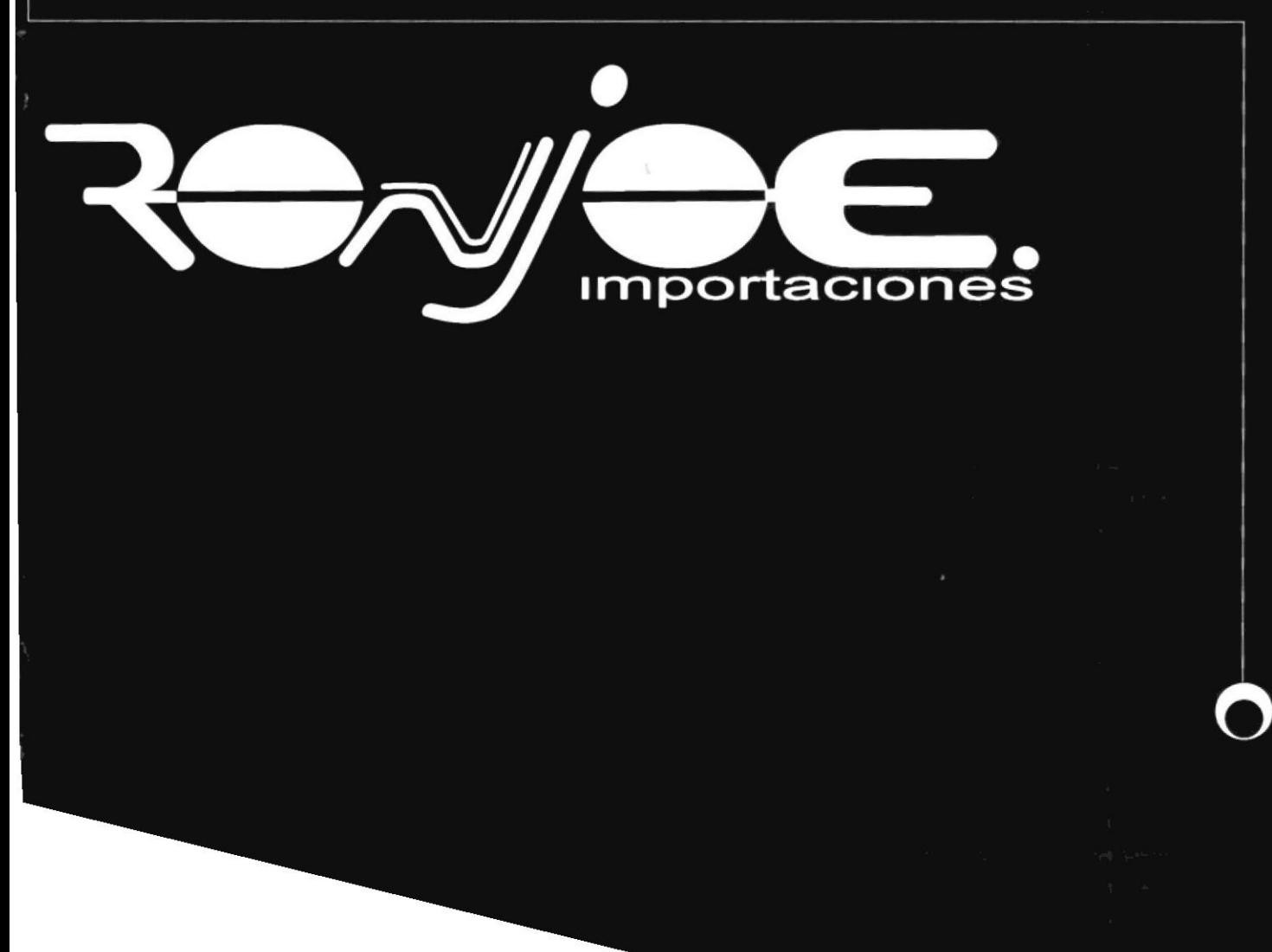

#### **AGRADECIMIENTO**

A Dios por darme la oportunidad de haber podido terminar una etapa de mi vida junto a mi familia que es la que me a dado la fuerza, coraje y valor para enfrentar todo tipo de reto en el camino.

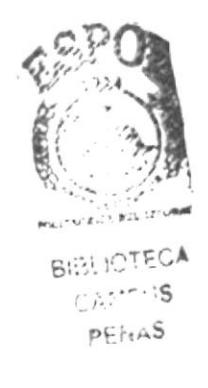

#### DEDICATORIA

Exclusivamente dedicado a mi madre que me regalo la oportunidad de luchar y encaminarme para un buen futuro, a mi tía Lourdes que me apoyo sin decirme nada y que siempre confio en mi, a mi esposa que no fue egoista y me acompaño en este duro camino pero de muchas satisfacciones.

#### AGRADECIMIENTO

Todos mis trabajos culminados son gracias a Dios a El por darme las oportunidades que se me han presentado y por saberlas aprovechar, a mis padres por su gran apoyo y paciencia, mis viejos y grandes amigos que me ha dejado ésta universidad a mícompañero de tesis, en fin a todas las personas que confiaron y creyeron en mí.

 $\frac{1}{2}$  $\lambda=\mu=\mu_0$  $\Gamma$  ,  $\mathcal{N}_{\mathrm{V},\mathrm{C}_2}$ 

#### DEDICATORIA

Bueno!! , la verdad todo lo realizado, mis triunfos y victorias van dedicados a cada una de los que conforman mi familia, en especial a mi hermana que esta en la distancia, a todos ellos y en especial al que es el constructor de todas la obras que yó realice, Dios.

> $\lambda=\frac{1}{L}$  $\mathbf{x} = -\infty, \mathbf{x} \in \mathbb{R}$  $\Gamma$  ,  $\sim$   $^{21}$  ,  $\Gamma_{\rm X}$

### DECLARACIÓN EXPRESA

La responsabilidad por los hechos, ideas.y doctrinas expresadas en esta tesis de grado nos corresponde exclusivamente; y el patrimonio intelectual de la misma al PROTCOM (Programa de tegnología en Computación y Diseño Gráfico) de La Escuela Superior Politécnica del Litoral (reglamento de exámenes y títulos de la ESPOL).

### DIRECTOR DE TESIS

Tug. Miguel Mite

#### AUTORES DE TESIS

toro a once

Mario Rafael Alvarez Tolozano

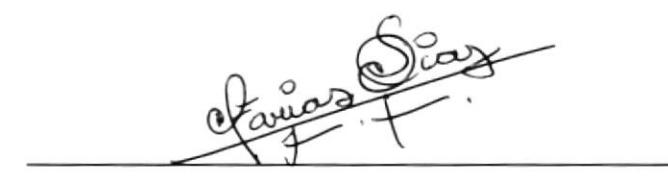

José Luís Farías Díaz

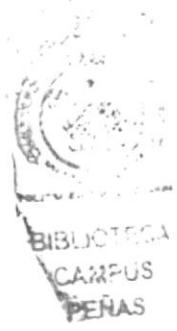

## TABLA DE CONTENIDO

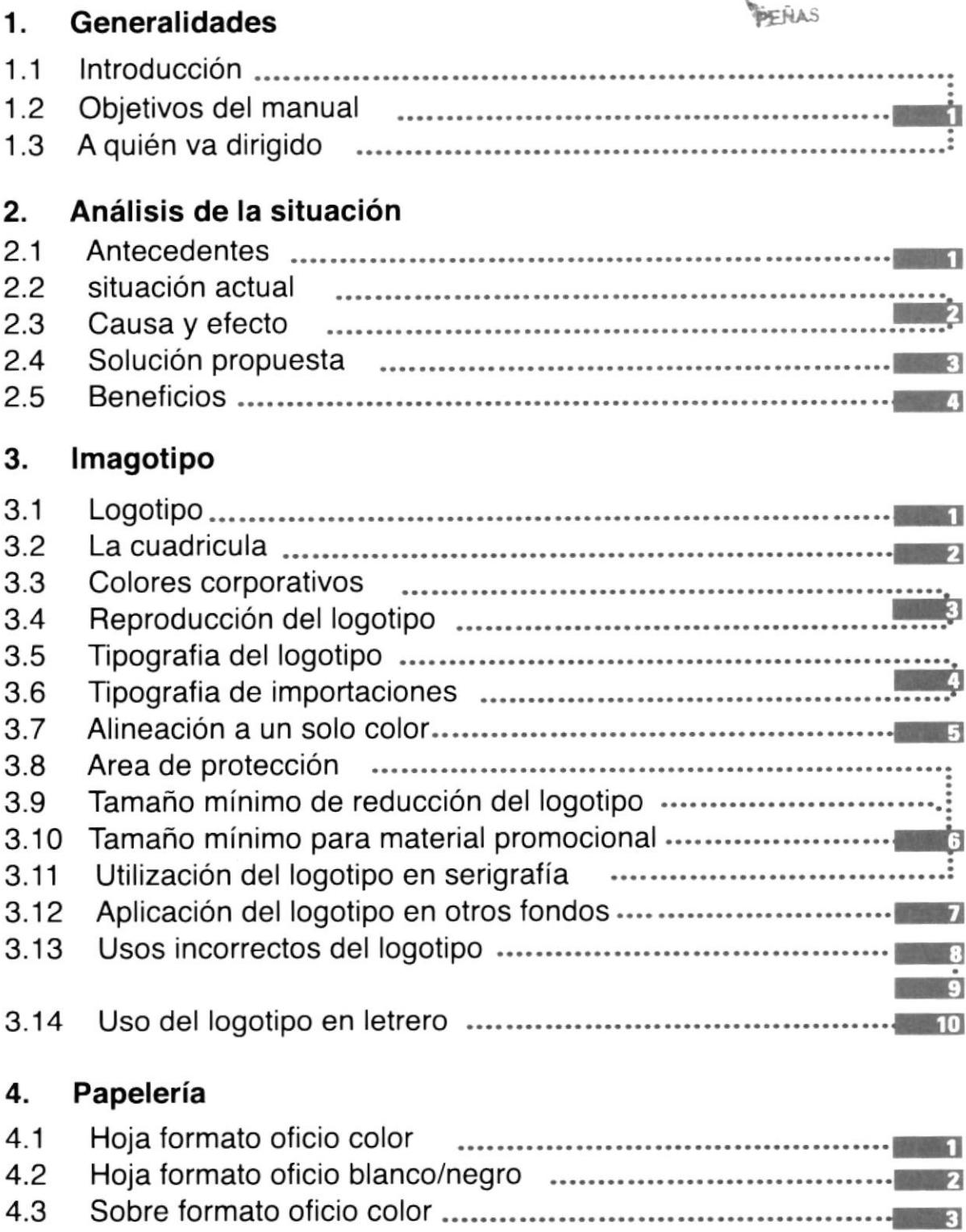

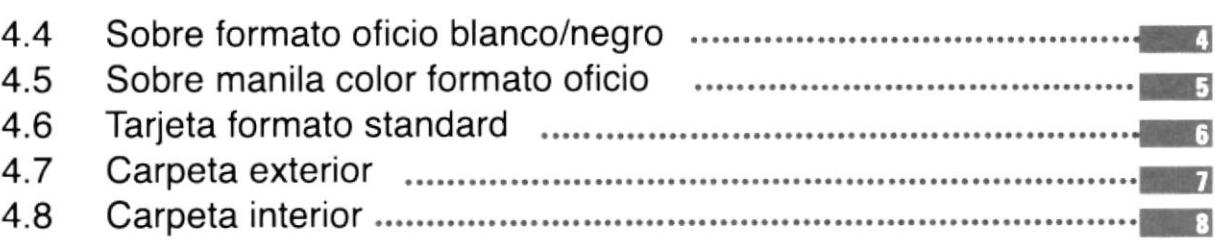

#### 5. Papelería administrativa

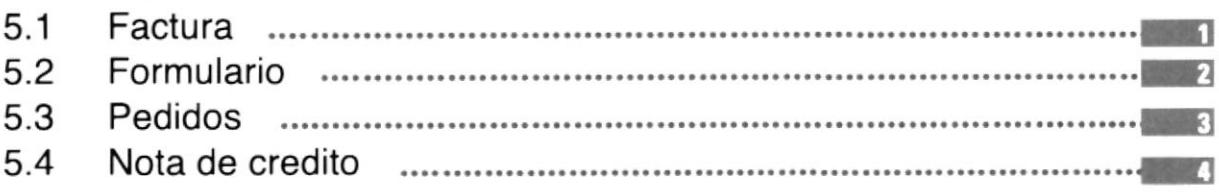

#### 6. Señalética

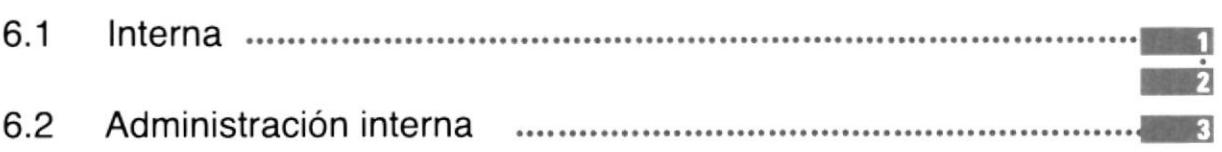

#### Uniforme 7.

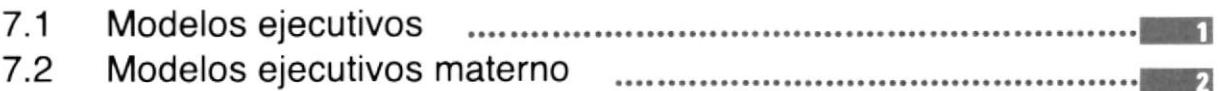

#### 8. Publicidad

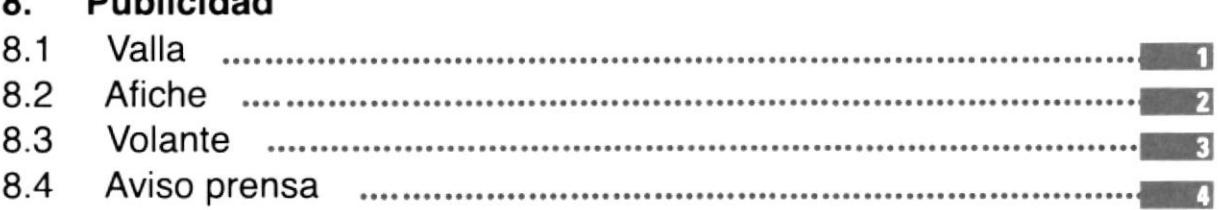

#### 9. Material Promocional

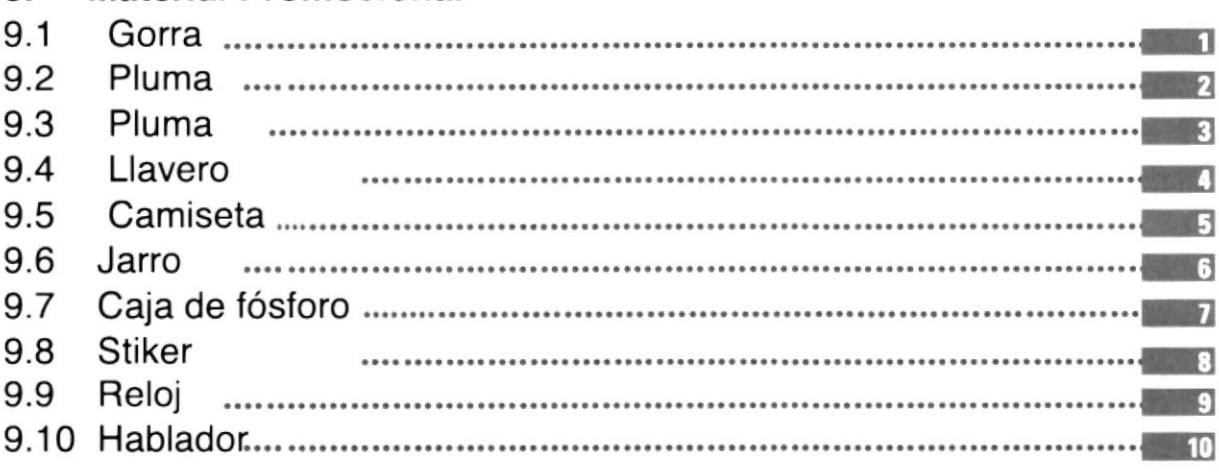

# **CAPÍTULO 1**

**Importaciones** 

 $\label{eq:3.1} \mathbb{E} \left[ \mathbb{E} \left[ \mathbb{E} \left[ \mathbb{E} \left[ \mathbb{E} \left[ \mathbb{E} \left[ \mathbb{E} \left[ \mathbb{E} \right] \right] \right] \right] \right] \right] \right]$  $\tilde{A} \hookrightarrow \mathcal{O}_{X \times X}^{X \times Y}$ 

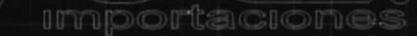

#### Generalidades

#### 1.1 lntroducción

El tema que se tratará en esta tesis cubrirá la elaboración del manual corporativo de una importadora de ropa, detallando minuciosamente la estructuración de la identidad visual y sus aplicaciones.

dentro de la estructuración de la identidad se encuentra el análisis de las formas. colores y fuentes aplicadas.

En cuanto a las aplicaciones, se hace una presentación de los medios posibles a través de los cuales se proyecta la identidad.

#### 1.2 0bjetivos del manual

Establecer el uso correcto de la identidad visual y su aplicación en diferentes medios bi y tridimencionales.

Servir como quía para proveedores externos de -Ronjoe Importaciones-.

Mantener una identidad e imagen visual por parte de los empleados y clientes de Ronjoe lmporta cion es.

#### 1.3 A quién va dirigido

Este manual está dirigido a todo el personal de Ronjoe Importaciones, para que conozcan la estructura del logotipo, ya sea en cuanto a su forma, color, fuentes tipográficas u otras aplicaciones.

Dirigido también para personas con conocimientos básicos en el ámbito de Diseño como los artesanos (que desarrollan a mano el logotipo a diferentes escalas)y los proveedores ( encargados de la elaboración de la papeleria y artículos de mercha dising), de tal forma que tengan a su alcance la información necesaria para poder resolver inquietudes que se presenten en el ámbito de la graficación.

## GENERALIDADES

**ROTCOM Capítulo 1 / Pagina 1 MANUAL DE USO Y APLICACIÓN DEL LOGO RONJOE** 

I I

t

# **CAPÍTULO 2**

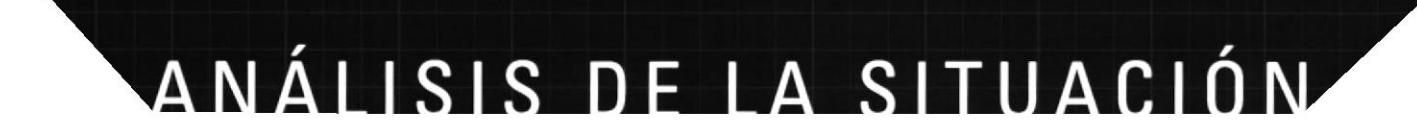

acion

 $10<sup>1</sup>$ 

#### Analisis de la situación

**Importaciones** 

#### 2.1 Antecedentes.

RONJOE S.A. fue creado en septiembre de 2002 con el fin de ser pionera en la importación de articulos varios.

La empresa se caracteriza por importar la más surtida variedad de ropa juvenil, sin olvidar las demas edades del mercado.

Los precios que presenta la empresa son sumamente económicos dentro del mercado nacional, es por eso que se desenvuelve como distribuidor de las diferentes empresas y lanza su propio almacen de ropa en diferentes secciones.

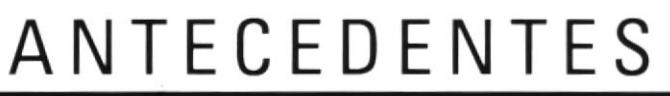

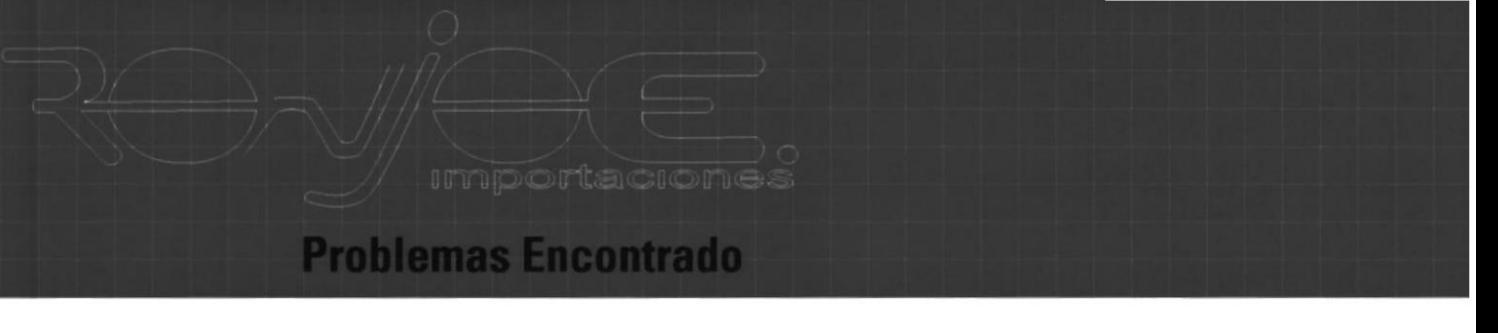

#### 2.2 Situación Actual.

Tomando en cuenta la situación de RONJOE SA, de incursionar en el mercado de las importaciones a nivel local, se hace indispensable la necesidad de una identidad representativa para la empresa.

Para alcanzar el reconocimiento deseado.

A continuación analizaremos las causas y efectos de identidad corporativa.

#### **CAUSA** 0 EFECIO lmagen indefinida (no se conoce <sup>a</sup> Falta de identidad la empresal visual de la empresa. escasos ingresos economicos. Desconocimiento total por carencia de campaña de parte de clientes respecto a difusion y publicidad, los servicios que ofrece la empresa.(Nula Capcitación del directa y constante mercado) por ende poca con el usuario. motivación de compra. Area de funcionamiento La desorientación de miento sin señalización. clientedentro del lugar. Falta de implementación No proyecta una imagen de uniformes en todas adecuada de la empresa las areas. Garencia de incentivo A más de ser incentivo para para los usuarios. el usuario. es una forma de recordación de la empresa.

# SITUACIÓN ACTUAL

**Capítulo 2 / Pagina 2** MANUAL DE USO Y APLICACIÓN DEL LOGO RONJOE

2.3

#### Solución de la Propuesta

**Importaciones** 

#### 2.4 Solucón Propuesta

Después de un análisis de situación de Ronjoe S.A. proponemos algunas soluciones que ayudarán al posicionamientode la empresa fortaleciendo el mercado en esta area. De esta manera alcanzaremos nuestros objetivos propuestos.

#### Diseño De ldentidad Corporativa.

EI logotipo o imagotipo Mediante la estructuración y simplificación de las formas, cromática

#### Papeleria

Para establecer de esta manera una imagen mas formal tanto interna como externa, que consiste en hojas membretadas blocks de facturas, proformas, block de contratos, block de asistencia tecnica (si hubiera este servicio), block de notas, carpeta institucional, tarjeta ejecutiva y empresarial memorandum, carnets y sobres en varios formatos

#### Folleteria

Para proveer informacion necesaria al grupo objetivo broshures, afiches y volantes.

#### Señaletica

(Departamentos) con el finde orientar tanto al personal que labora en la instrtucion como al publico en general.

#### Publicidad Marginal

Como estrategia de recordacion de la empresa y de promocionar el servicio a un grupo especifico a nivel institucional y corporativo mediante el uso de boligrafos,gorras,camisetas,larros stickers, llaveros y mouse pat.

E DIVA

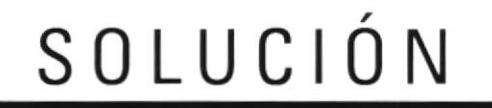

#### **Beneficio de la Solución**

#### $2.5$ **Beneficios**

De ponerse en práctica las soluciones planteadas, los beneficios que obtendrá la empresa serán enormes satisfactorios.

Se tendrá una buena imagen de la empresa en lo que respecta a la organización de sus funciones. En un sentido más concreto, ésta inversión se traducirá en créditos económicos importantes.

Los beneficios que la empresa obtendrá son:

#### **Existencia De Una Identidad Corporativa.**

La presencia de un buena identidad hará que Ronjoe S.A. sea identificada como una empresa sería, organizada y profesional.

#### Reconocimiento en el mercado.

La Agencia será reconocida tanto a nivel local como nacional.

#### Organización interna.

La presencia de formatos para facturas, proformas, memorandums , etc, ayudará que la agencia organice mejor sus cuentas. Con su respectiva identidad institucional.

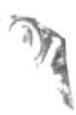

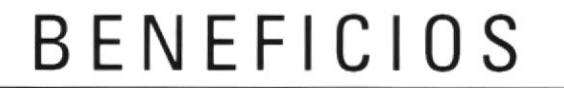

# **CAPÍTULO 3**

importacione.

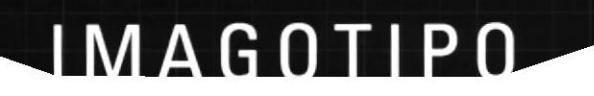

importacione:

#### **EL LOGOTIPO**

Este logotipo se ha creado para la  $3.1$ identificación de RONJOE y su reconocimiento dentro del mercado.

> Con el propósito de mantener la calidad y nitidez del logotipo se deberán mantener los parámetros establecidos y después recordados en este manual.

El logotipo o emblema no debe ser modificado añadiendo texturas, combinarlo con otros elementos o distorsionando los que posee, en ninguna de sus partes.

Sus dos partes son: 1.- El Elemento Iconográfico: La letra R que es totalmente dibujada

2.- El Elemento tipográfico: la palabra RONJOE diseñada especialmente para este logotipo a partir de la tipografía no existente.

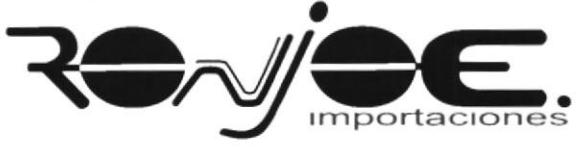

La tipografía a utilizarse en el logotipo de RONJOE no puede utilizarse en ninguna forma porque es totalmente ilustrada es una iconografía, ni puede ser utilizada para fines ajenos a éste.

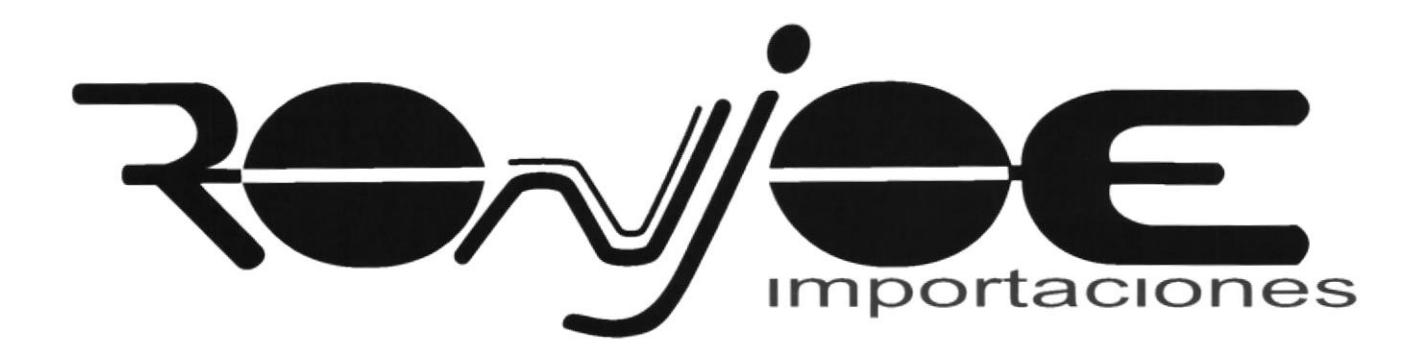

LOGOTIPO

i SNSV

#### *MENSIONES DEL LOGO* D

**Importacion** 

#### $3.2$ LA CUADRÍCULA.-

El logotipo no puede ser alterado por ningún motivo, es por eso que para su reproducción debemos trabajar con una cuadrícula. La misma nos servirá para reproducir a cualquier escala (o tamaño) el logotipo.

La cuadrícula nos ayudará a no desproporcionar, ni a ubicar los elmentos en otra forma que sea especificada.

También el uso de la cuadrícula sirve para la reproducción manual en técnicas como serigrafía, aerografía, brocha, etc.

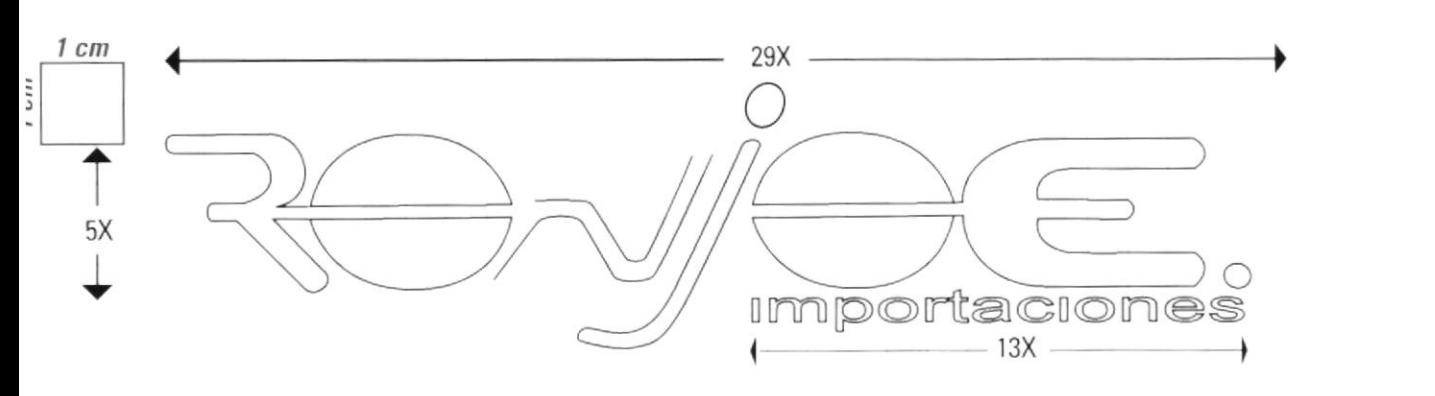

 $X=0.488$  cm

escala 1:1

6X

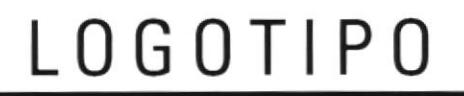

**Importaciones** 

#### **COLORES CORPORATIVOS**

Los colores del logo expresan solidez y fuerza.

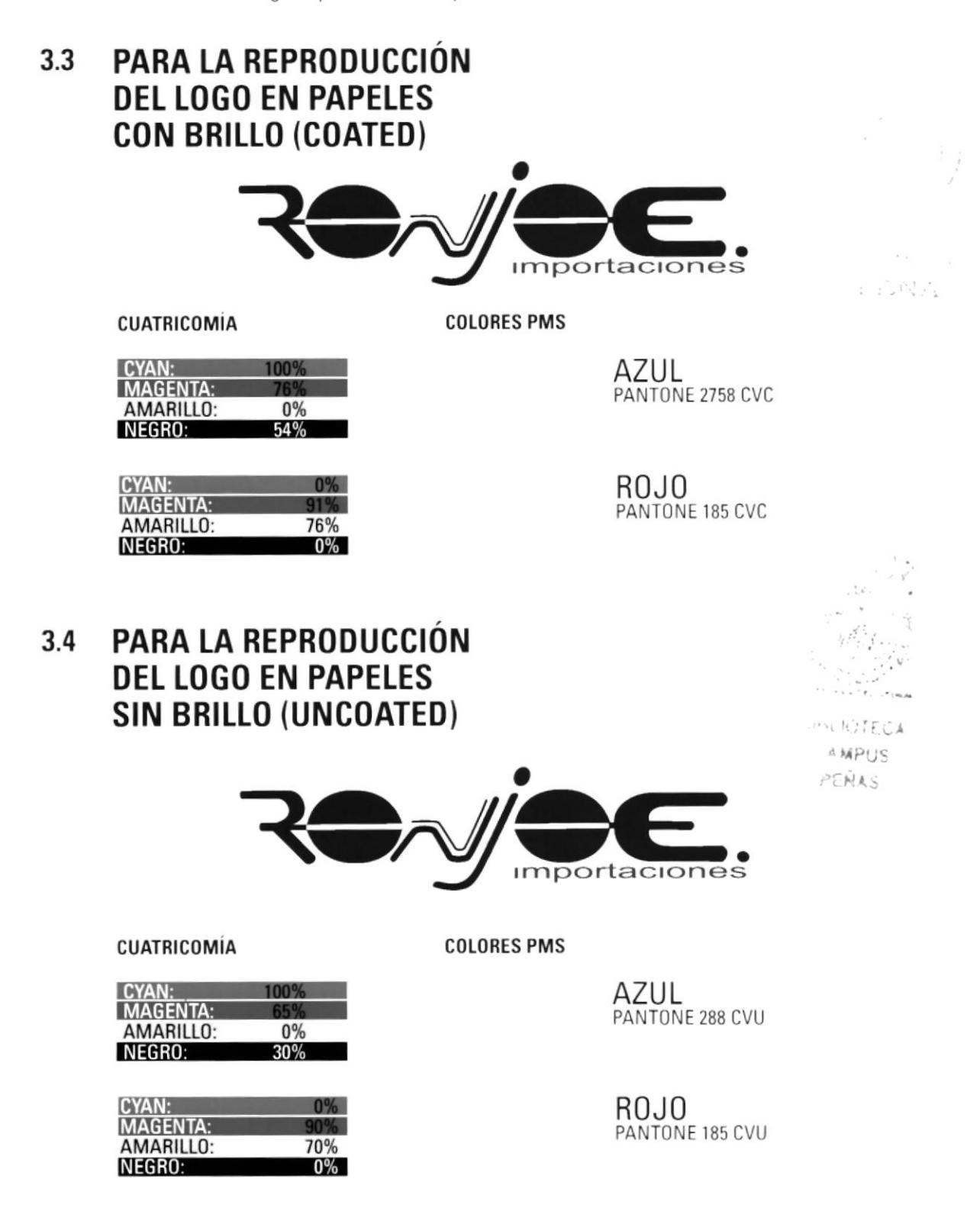

MANUAL DE USO Y APLICACIÓN DEL LOGO RONJOE

OGOTIPU

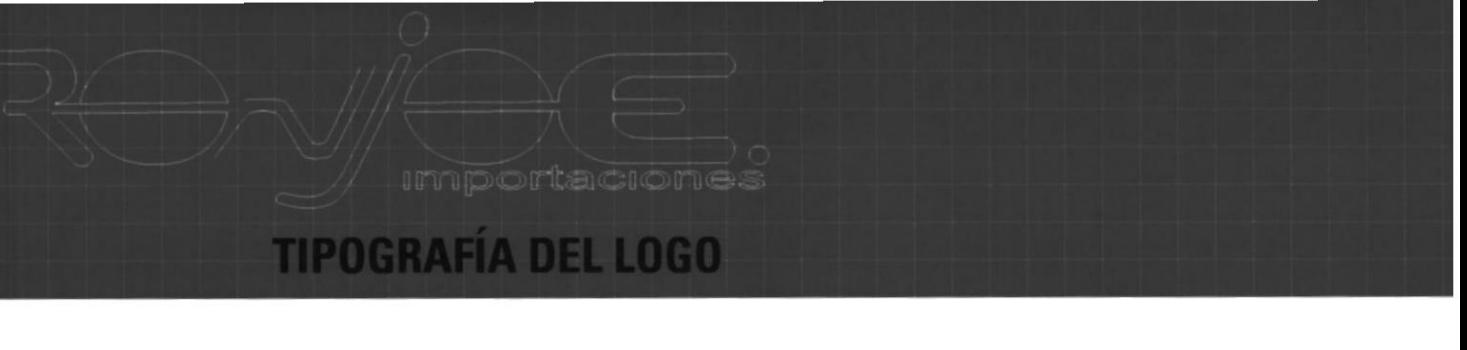

El elemento tipográfico que se utilizó es con la base de la tipografía 3.5 totalmente creada y facil para la lectura del logotipo de RONJOE. Esta tipografía es sin serifa y con sus bordes curveados, la misma que dá una imagen de modernismo, confiabilidad y dinamismo.

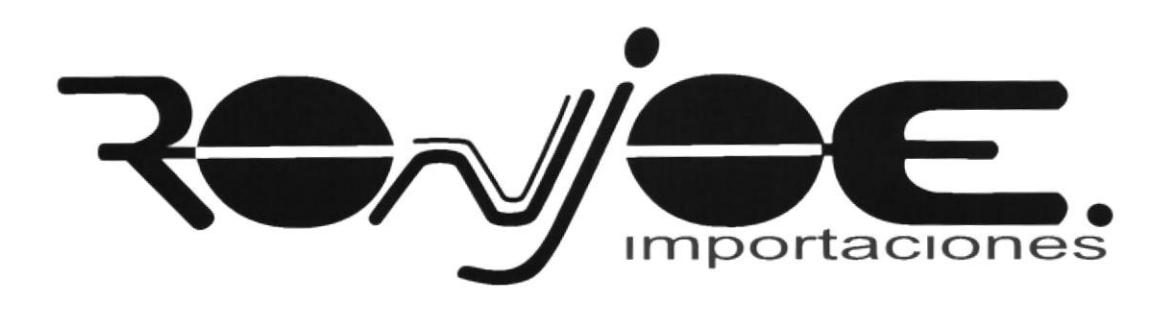

#### **TIPOGRAFÍA DE IMPORTACIONES**  $3.6$

La tipograía de la palabra importaciones es arial regular de ciento cincuenta por ciento a ancho. La tipografía no tiene serif y sus angulos de unión son rectos a ecepción de sus letras redontas como por ejemplo la o,s.

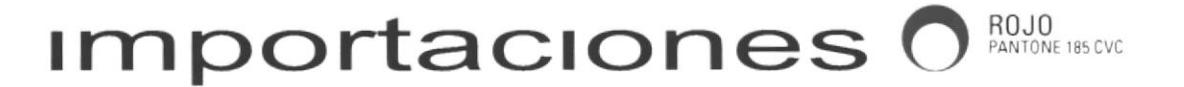

**ABCDEFGHIJKLMN** OPQRSTUVWXYZ abcdefghijklmn opqrstuvwxyz 1234567890-il2?

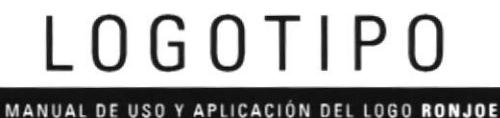

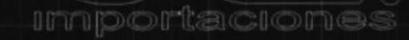

### **APLICACIÓN A UN SOLO COLOR**

Aplicaciones de color sobre fondo  $3.7$ blanco.

El uso correcto del logo con los colores institucionales es sobre fondo blanco.

Es correcta su aplcación en azul. para avisos en este color (pueden invertirse para el mismo proposito).

Es correcta también su aplicacion en negro, para avisos en este color (pueden invertirse para el mismo propósito). Puede utlizarse en gris cuando no deba tener mayor protagonismo el logo, pero quiera indicárselo.

Sobre fondos de colores institucionales. No debe utlizarse stroke o filo blanco (o cualquier otro color) alrededor del isotipo y/o tipografía.

#### **SOBRE BLANCO O COLORES CLAROS**

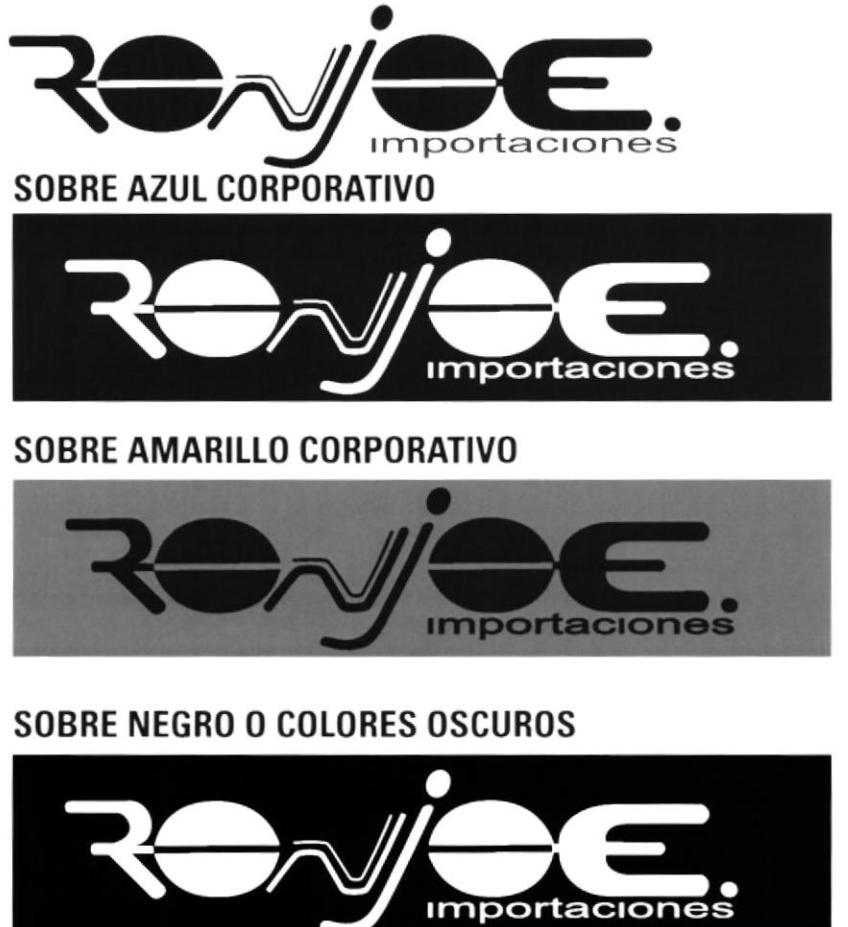

**IOTCOM** Capítulo 3 / Pagina 5

MANUAL DE USO Y APLICACIÓN DEL LOGO RONJOE

G O T I P

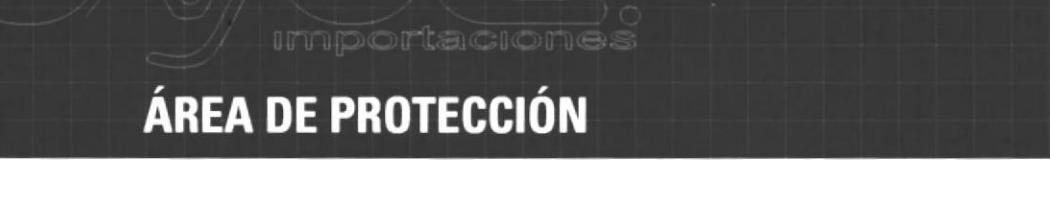

Se establece un área de proteccion para el logotipo de RONJOE, el cual  $3.8$ no debe ser invadido por ningún elemento gráfico y deben ser respetadas sus proporciones.

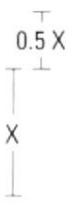

#### **TAMAÑO MÍNIMO PARA<br>MEDIO IMPRESOS Y AUSPICIOS** 3.9

El logotipo de RONJOE tiene un límite de reduccion de hasta 3 cm de ancho, el reducirlo más podría hacer que éste pierda su calidad.

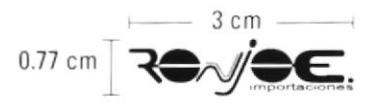

#### TAMAÑO MÍNIMO PARA  $3.10$ **MATERIAL PROMOCIONAL**

 $-1.5$  cm $0.388$  cm  $\top$  Review

# 3.11 UTILIZACIÓN DEL LOGO<br>EN SERIGRAFÍA

Para uso en serigrafía el espacio entre el el nombre puede ser hasta el dobe del original para evitar que se empaste.

Logo original

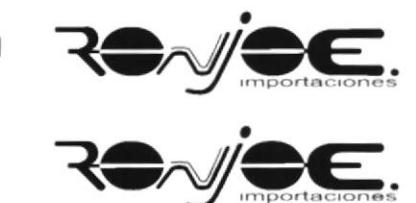

Logo para serigrafía

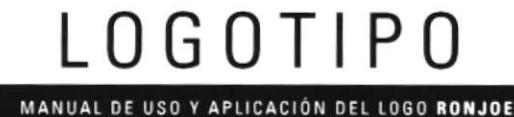

**Importaciones** 

### **APLICACIÓN EN OTROS FONDOS**

 $3.12$ El logo sobre colores oscuros puede variar el color siempre y cuando tengan el mismo tono.

> Sobre fondos de colores opacos. No debe utlizarse stroke o filo blanco (o cual quier otro color) alrededor del isotipo y/o tipografía.

#### **SOBRE COLORES OSCUROS**

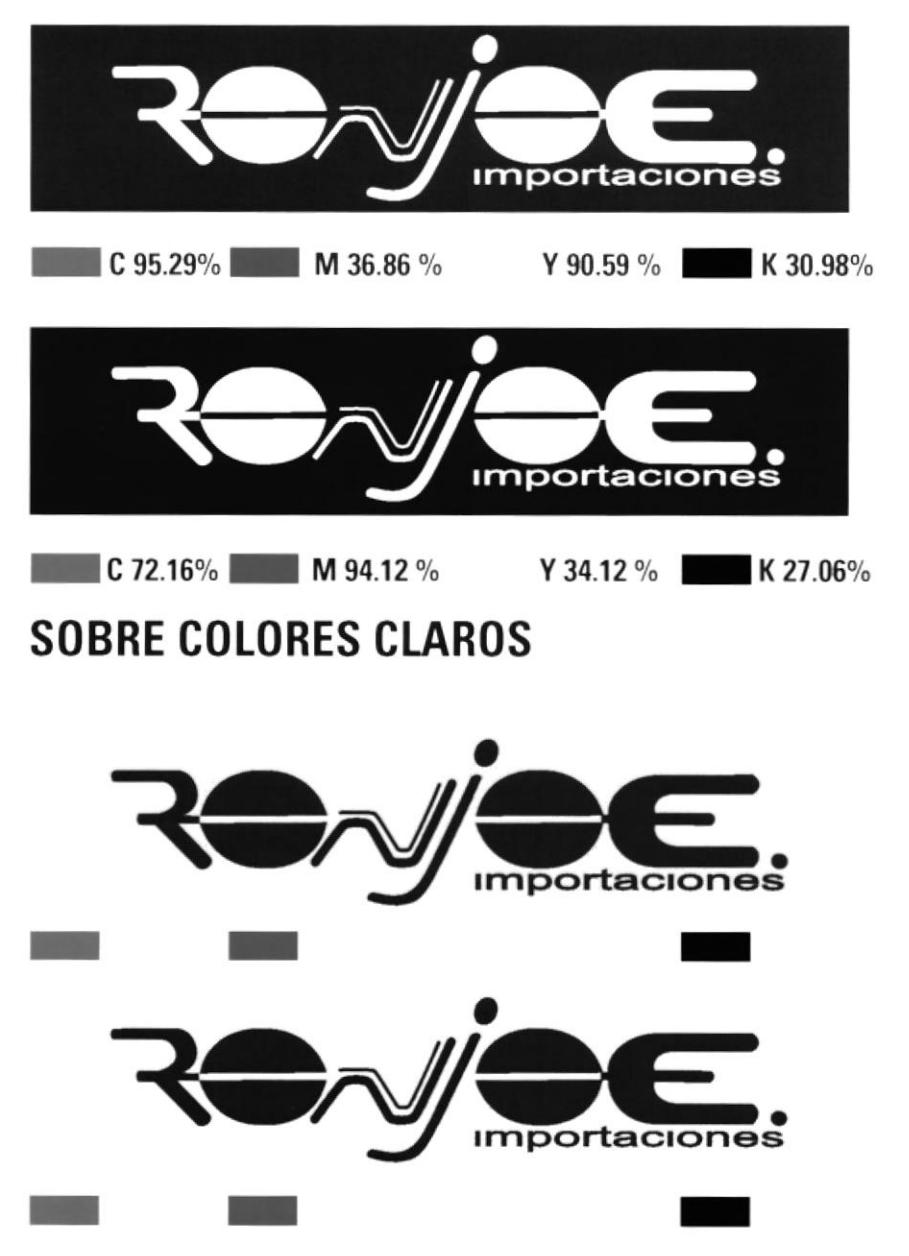

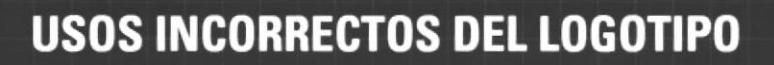

*importaciones* 

No alterar ni manipular el logo de ninguna manera que altere el gráfico original.  $3.13$ Aquí los errores más comunes que deben evitarse:

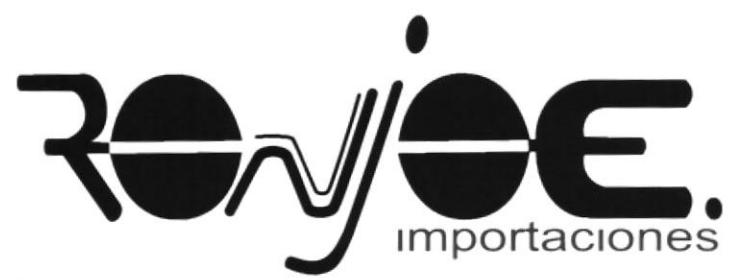

No se debe distorcionar el logo en su altura.

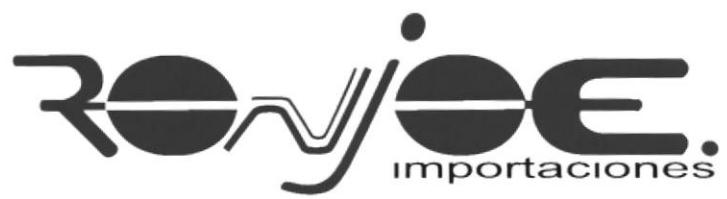

No se pueden cambiar el orden de los colores del logo.

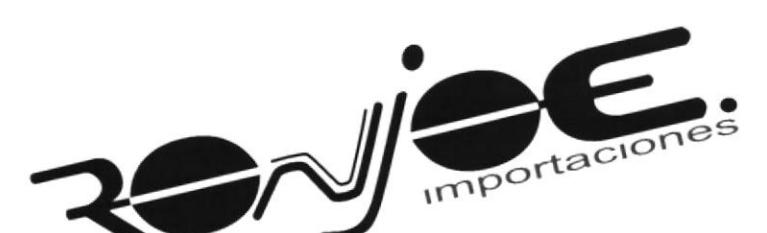

No es correcto inclinar el logo, alteramos su posición y equilibrio.

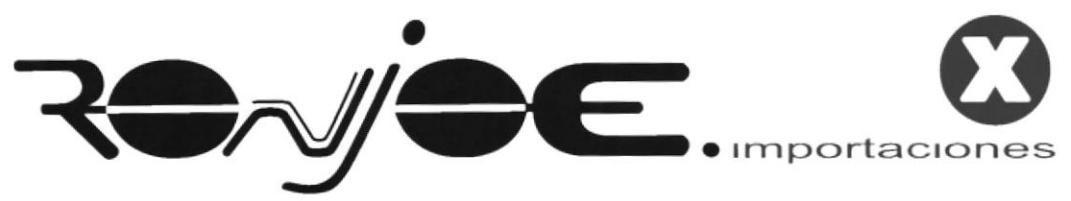

Los elementos que conforman el logo no pueden ser ubicados en distintas posiciones.

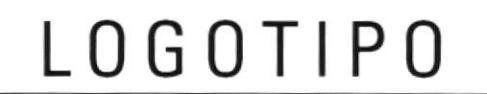

#### USOS INCORRECTOS DEL LOGOTIPO

**Importaciones** 

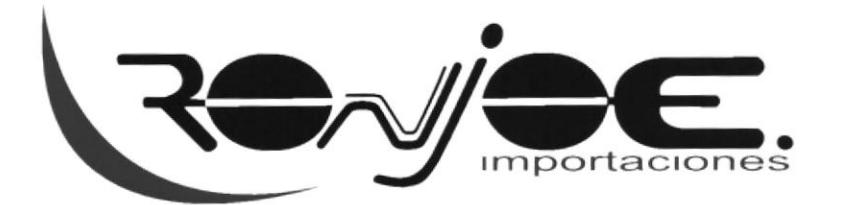

Se debe respetar el área de protección del logotipo.

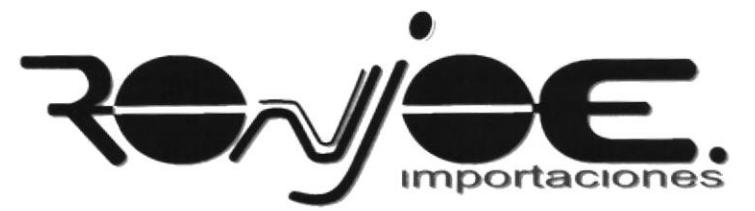

No es correcto utilizar un trama de gris como sombra del logotipo.

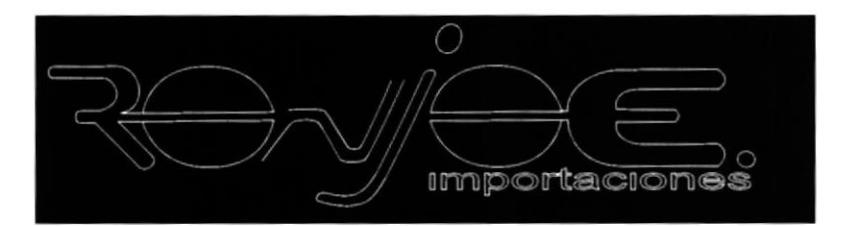

No se debe ubicar el logo sólo en líneas dentro de un fondo negro, se quita fortaleza y protagonismo del logo.

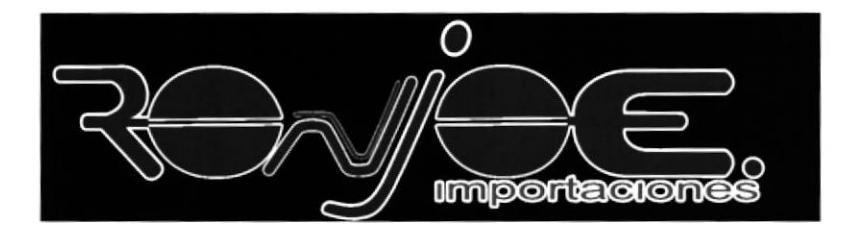

No se debe utilizar un stroke o filo blanco para su aplicación en negro

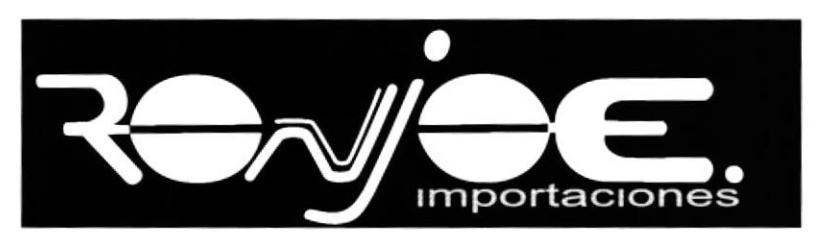

No se deben cambiar los colores del logo, aunque éste se encuentre en un fondo negro y los colores del logo sean oscuros.

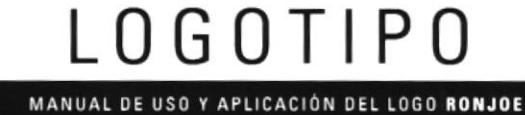

### USO DEL LOGOTIPO EN UN LETRERO

3.14 La ubicación del letrero será su logotipo encima de un fondo blanco para que resalte y crea un impacto visual muy vistoso a la entrada, en la parte superior de la puerta de entrada del edificio de la empresa.

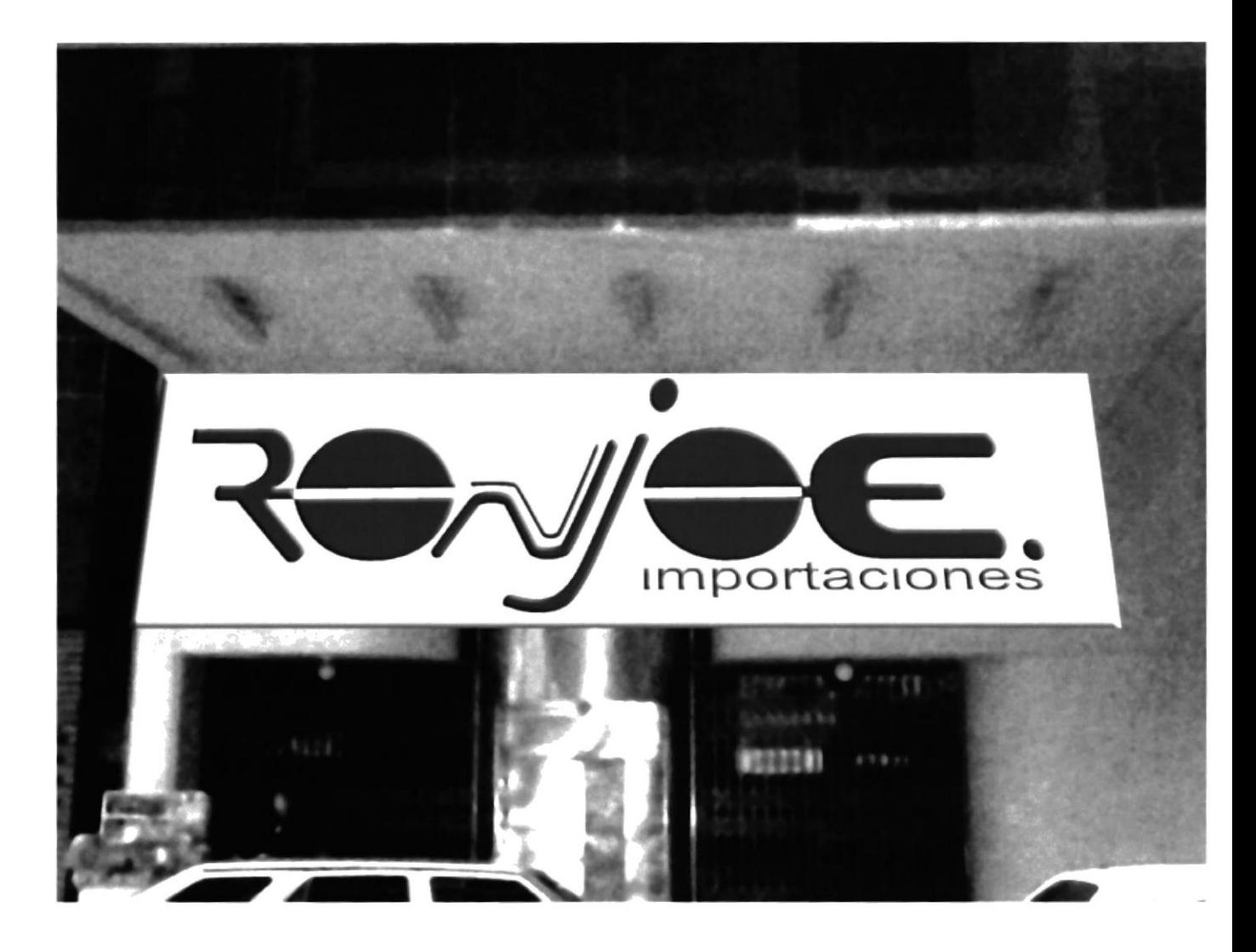

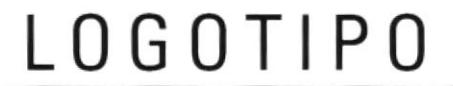

Capítulo 3 / Pagina 10 **IOTCOM** 

# **CAPÍTULO 4**

**Importaciones** 

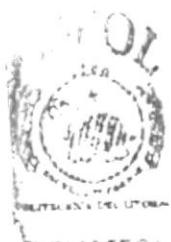

**BIBLICTECA** CAM SSS  $PF$ <sub>k</sub>...

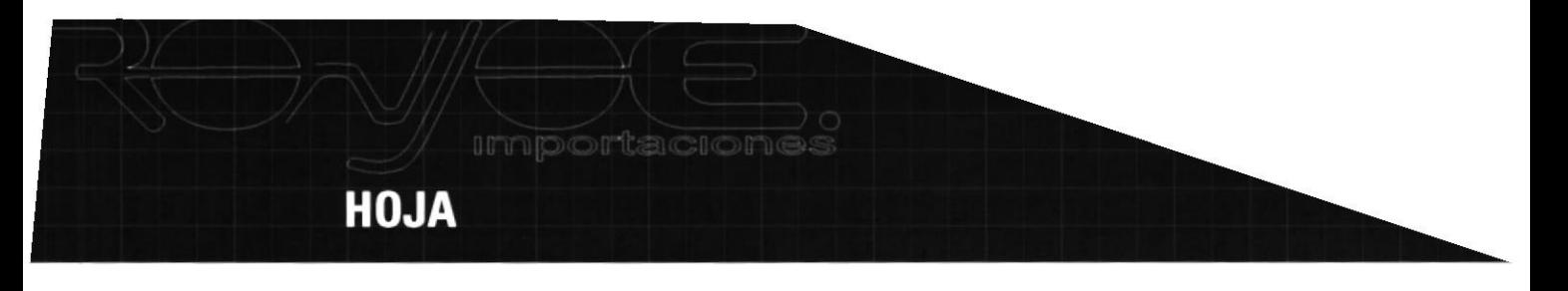

FORMATO OFICIO  $4.1$ Al 50% Tamaño Real 21 x 29.7 cm.

> Para hojas se sugiere imprimir en el papel Sundance Smooth de Fox River Paper, en color Ultra White de 89 g.

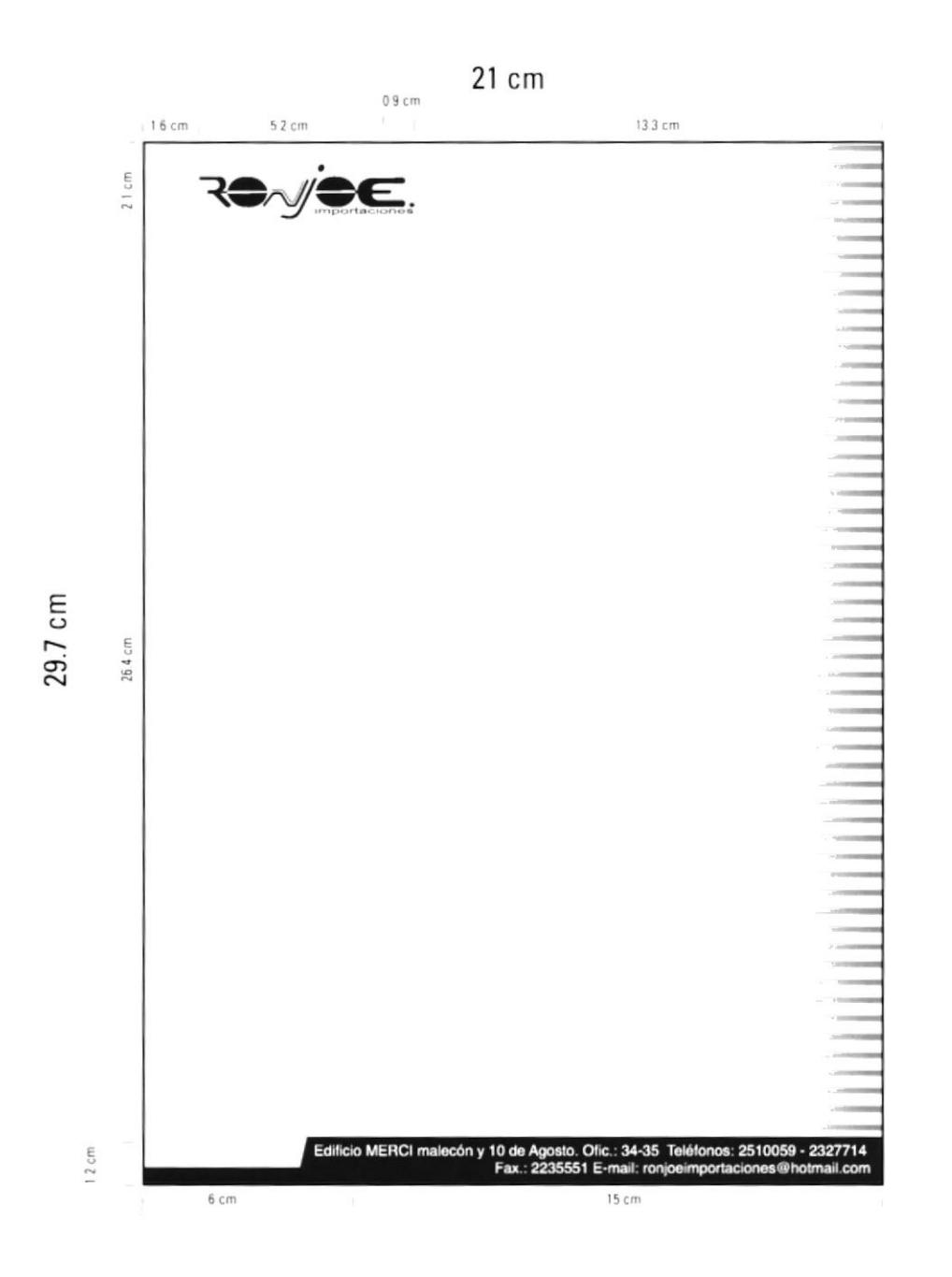

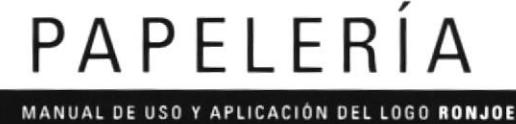

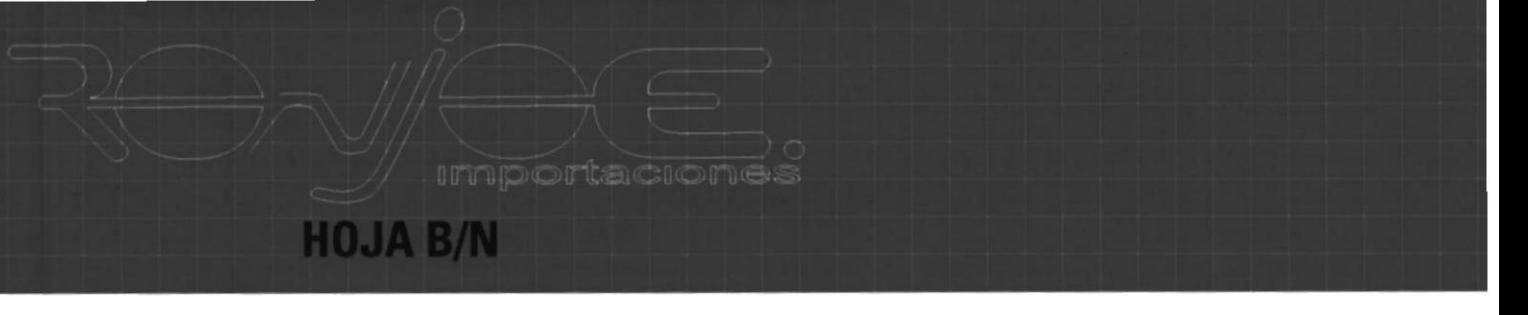

 $4.2$ FORMATO OFICIO Al 50% Tamaño Real 21 x 29.7 cm.

> Para hojas se sugiere imprimir en el papel Sundance Smooth de Fox River Paper, en color Ultra White de 89g.

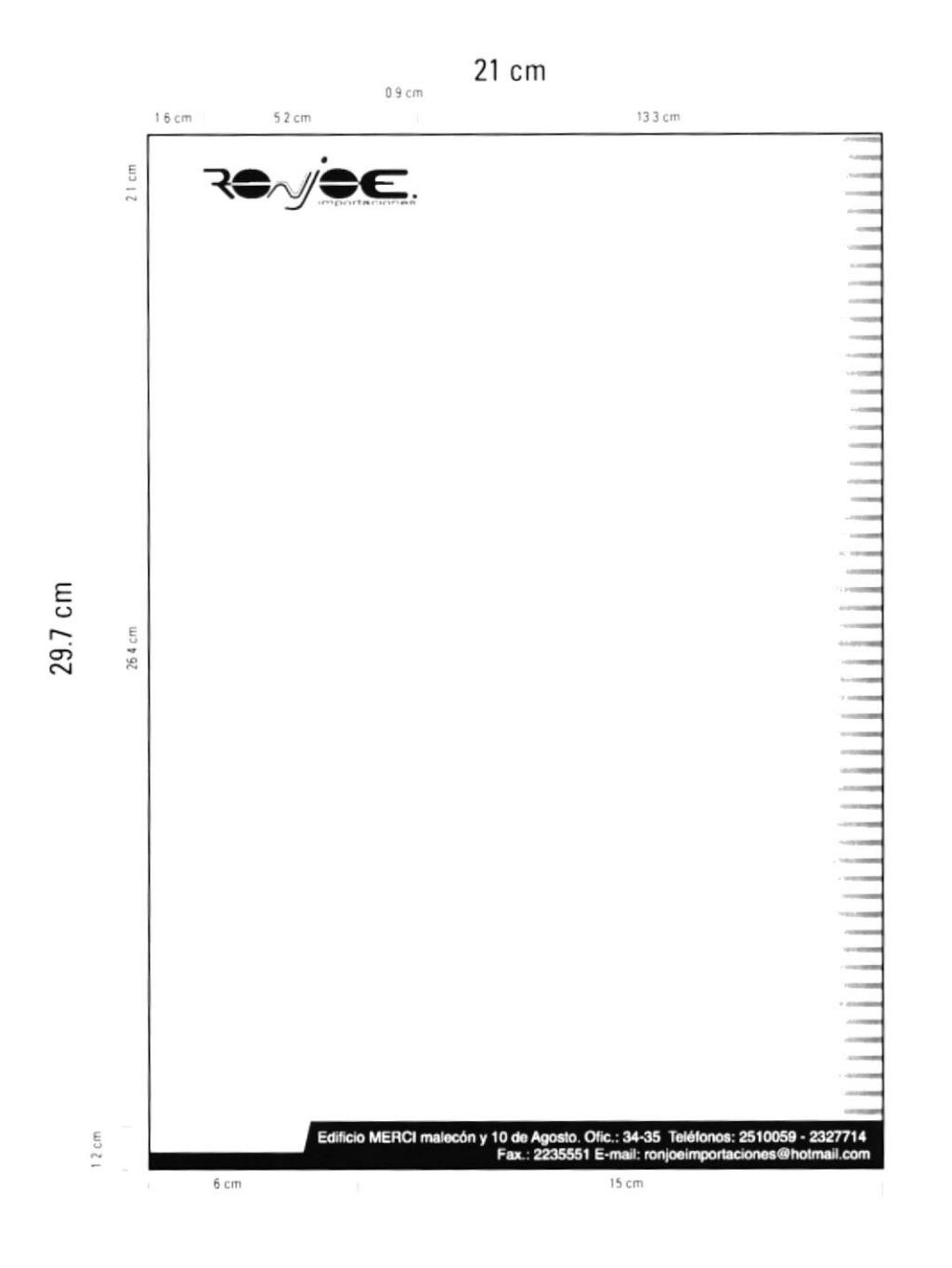

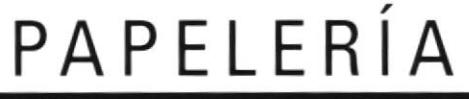

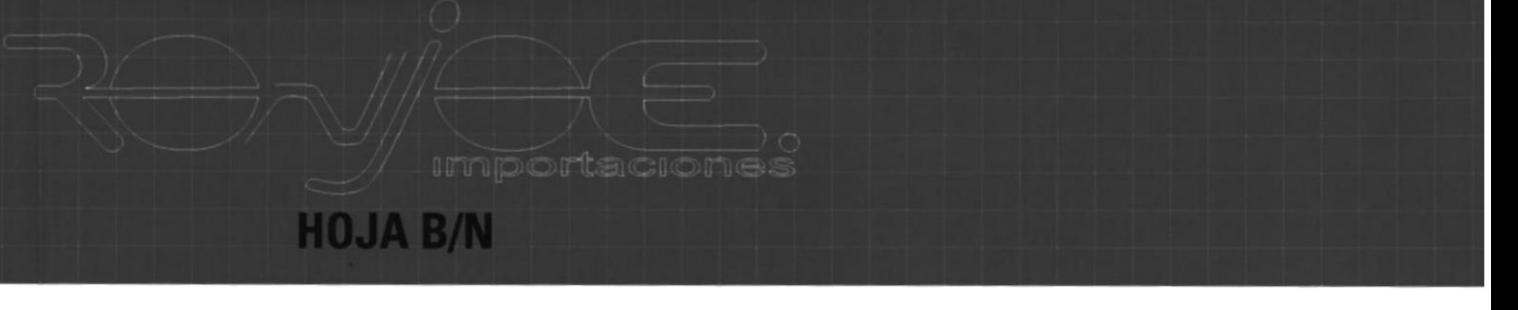

 $4.2$ FORMATO OFICIO Al 50% Tamaño Real 21 x 29.7 cm.

> Para hojas se sugiere imprimir en el papel Sundance Smooth de Fox River Paper, en color Ultra White de 89g.

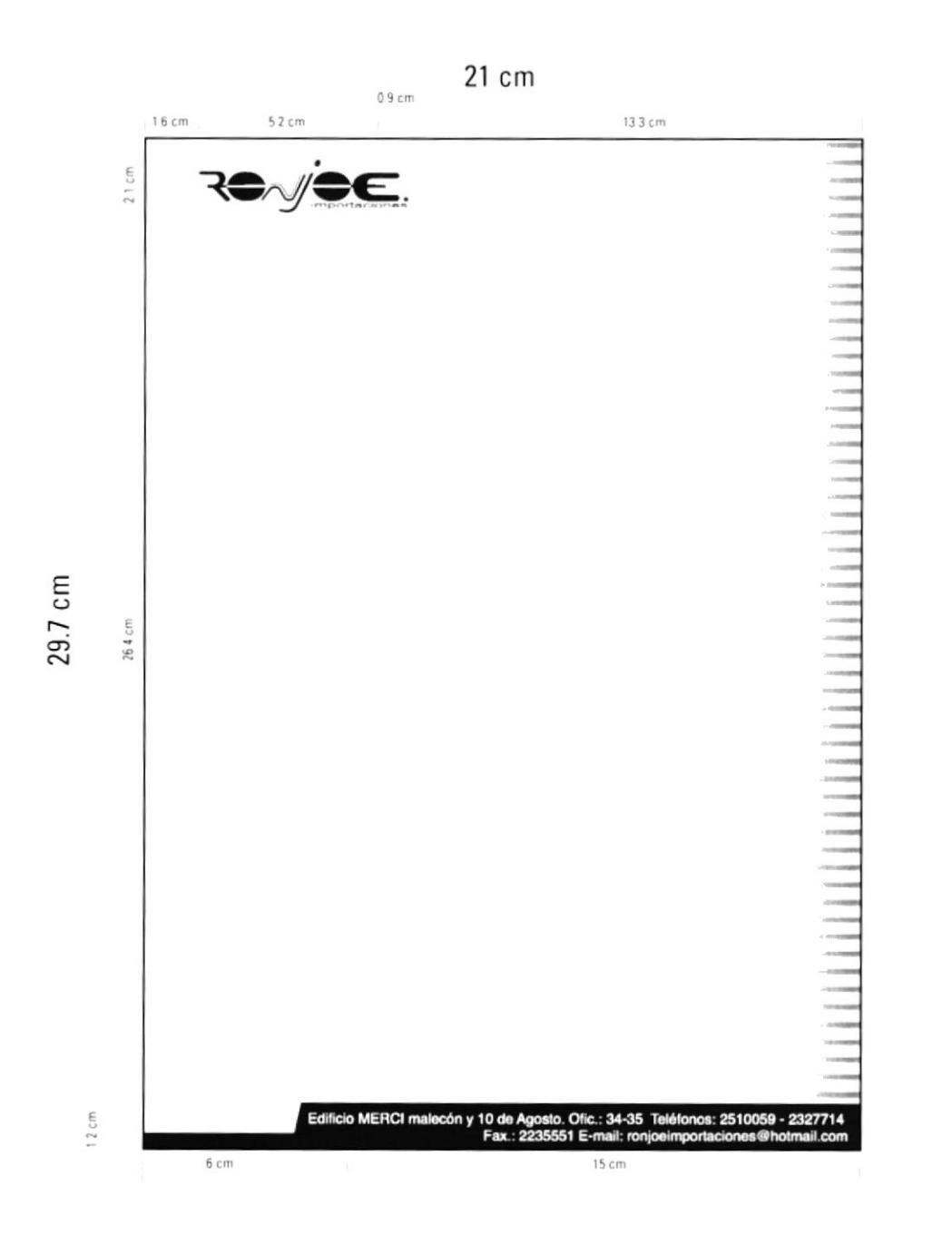

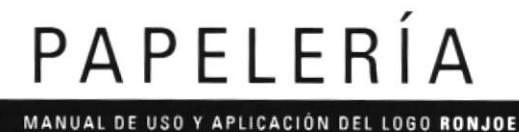

u Si

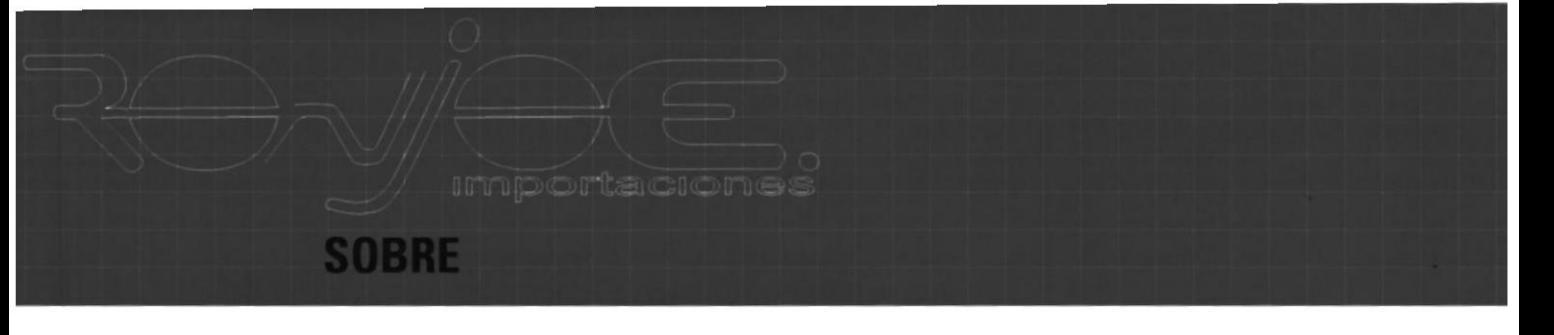

SOBRE FORMATO OFICIO 4.4 Al 50% Tamaño Real 23 x 9.8 cm.

> Para sobres se sugiere imprimir en el papel Sundance Smooth de Fox River Paper, en color Ultra White de 89 g.

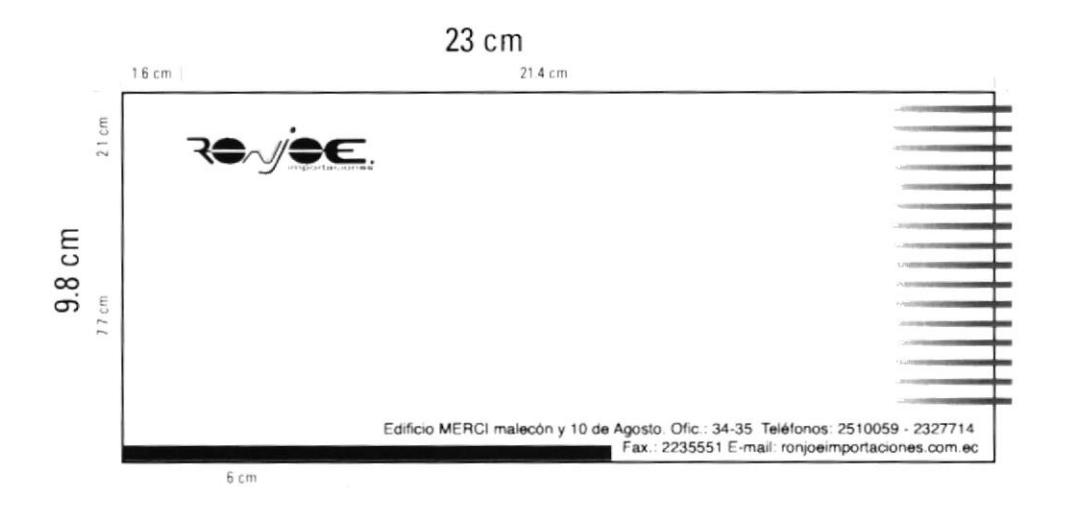

**SOBRE ABIERTO** 

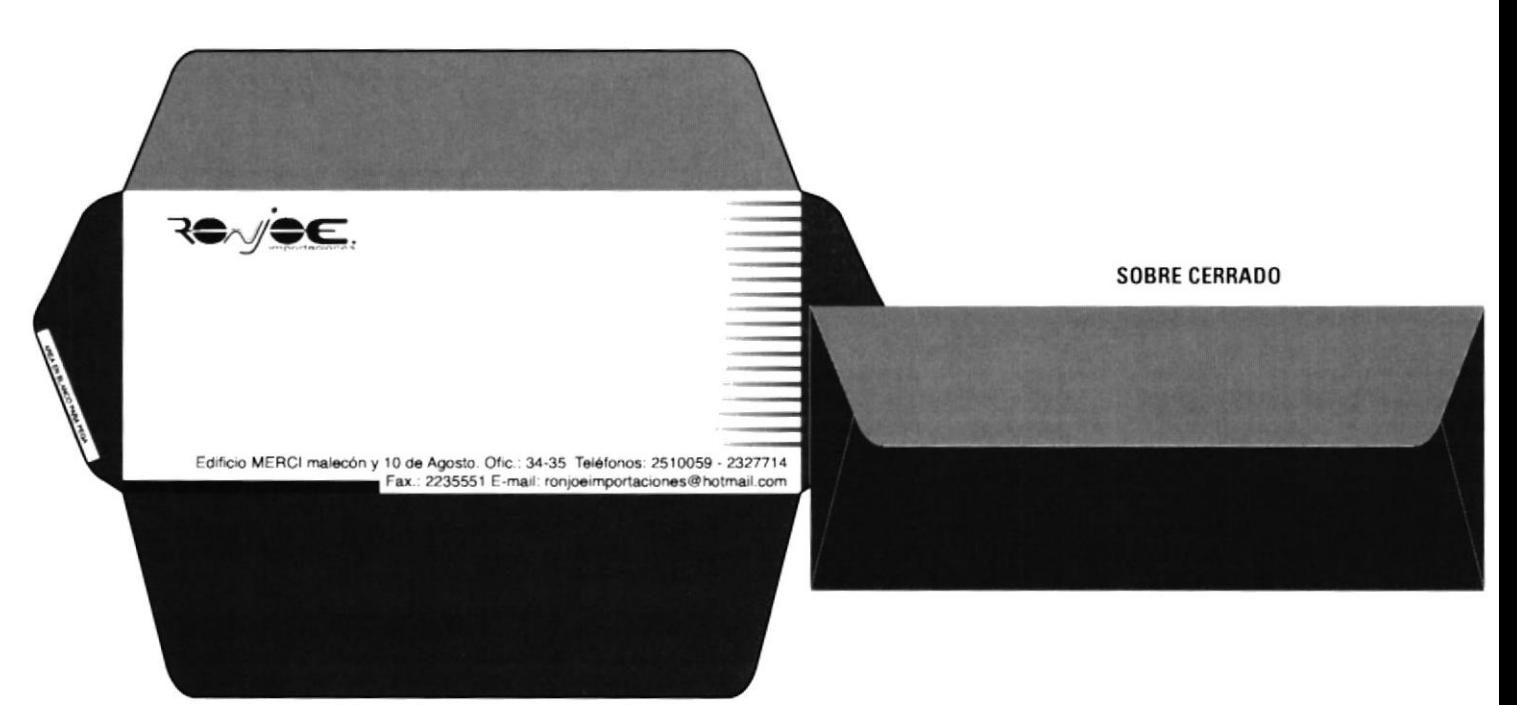

**Importaciones** 

## **SOBRE MANILA**

 $4.5$ 

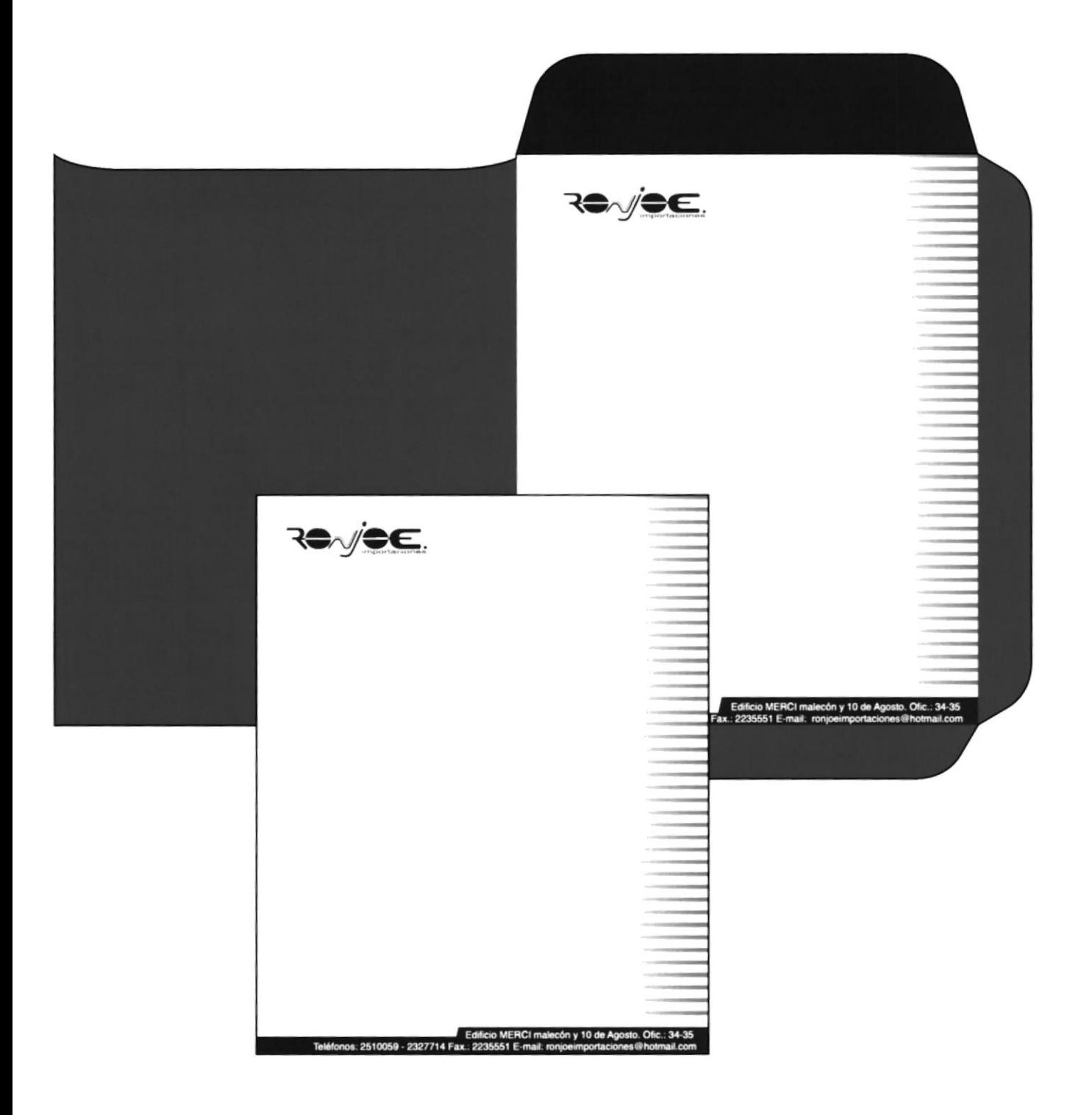

**TARJETA** 

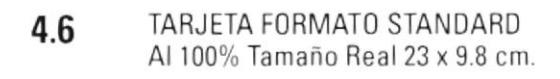

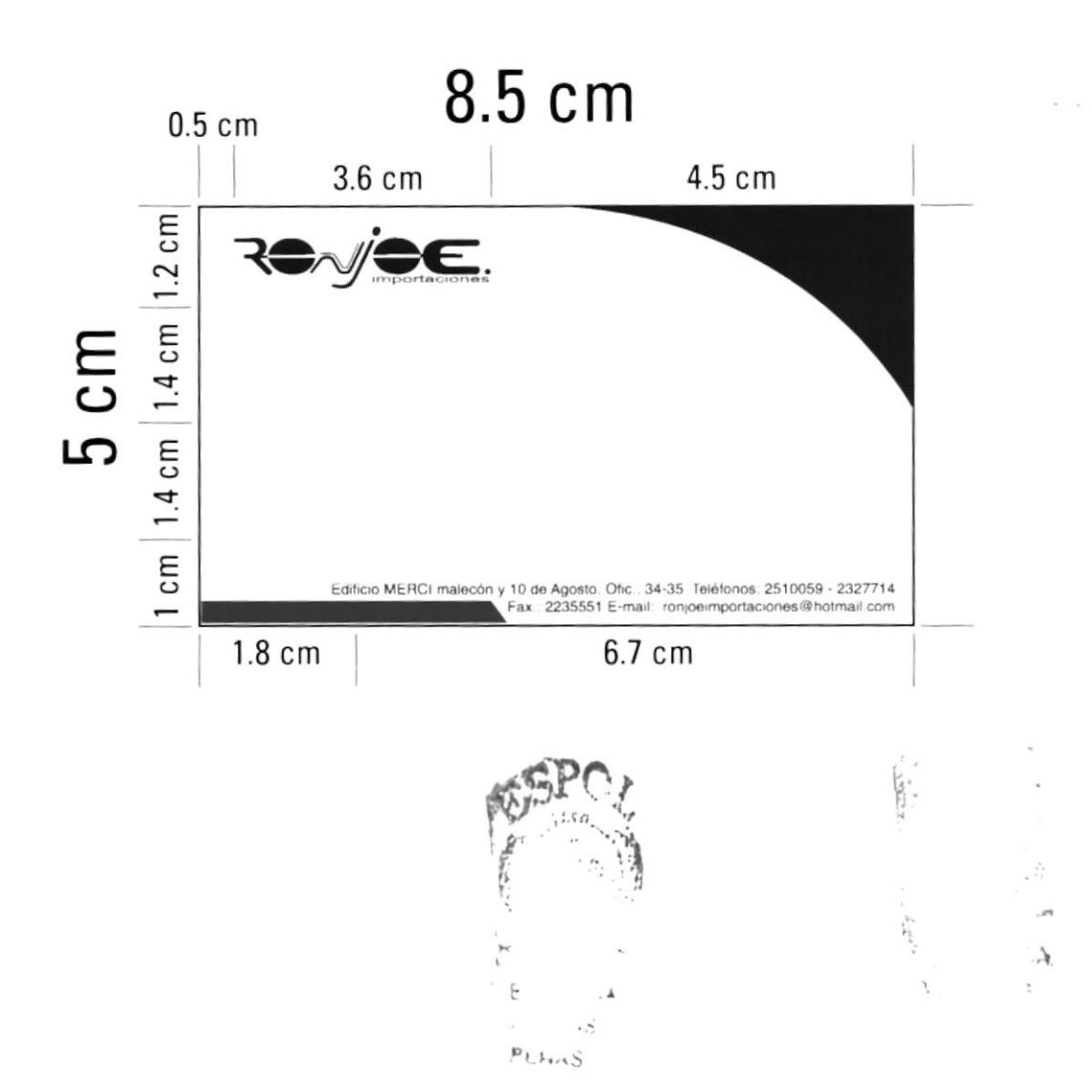

PAPELERÍA

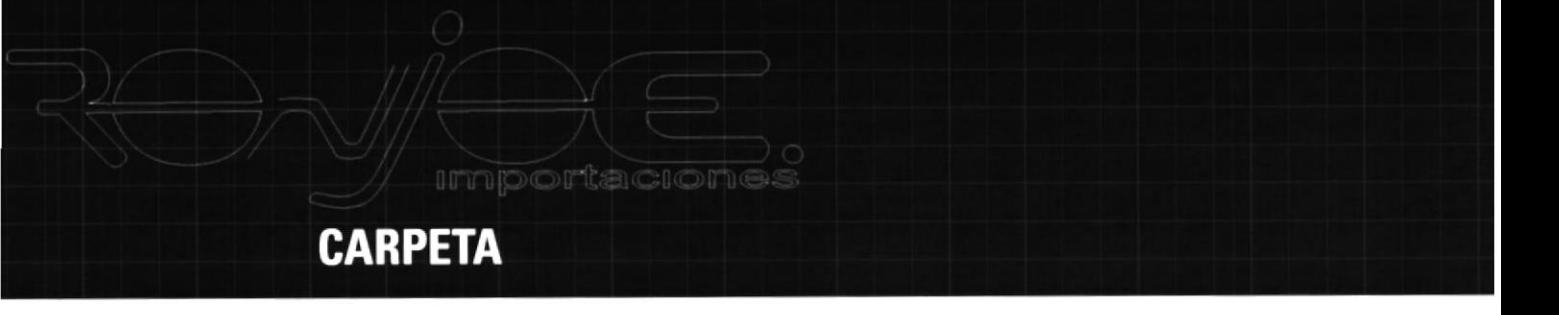

 $4.7$ 

#### **EXTERIOR**

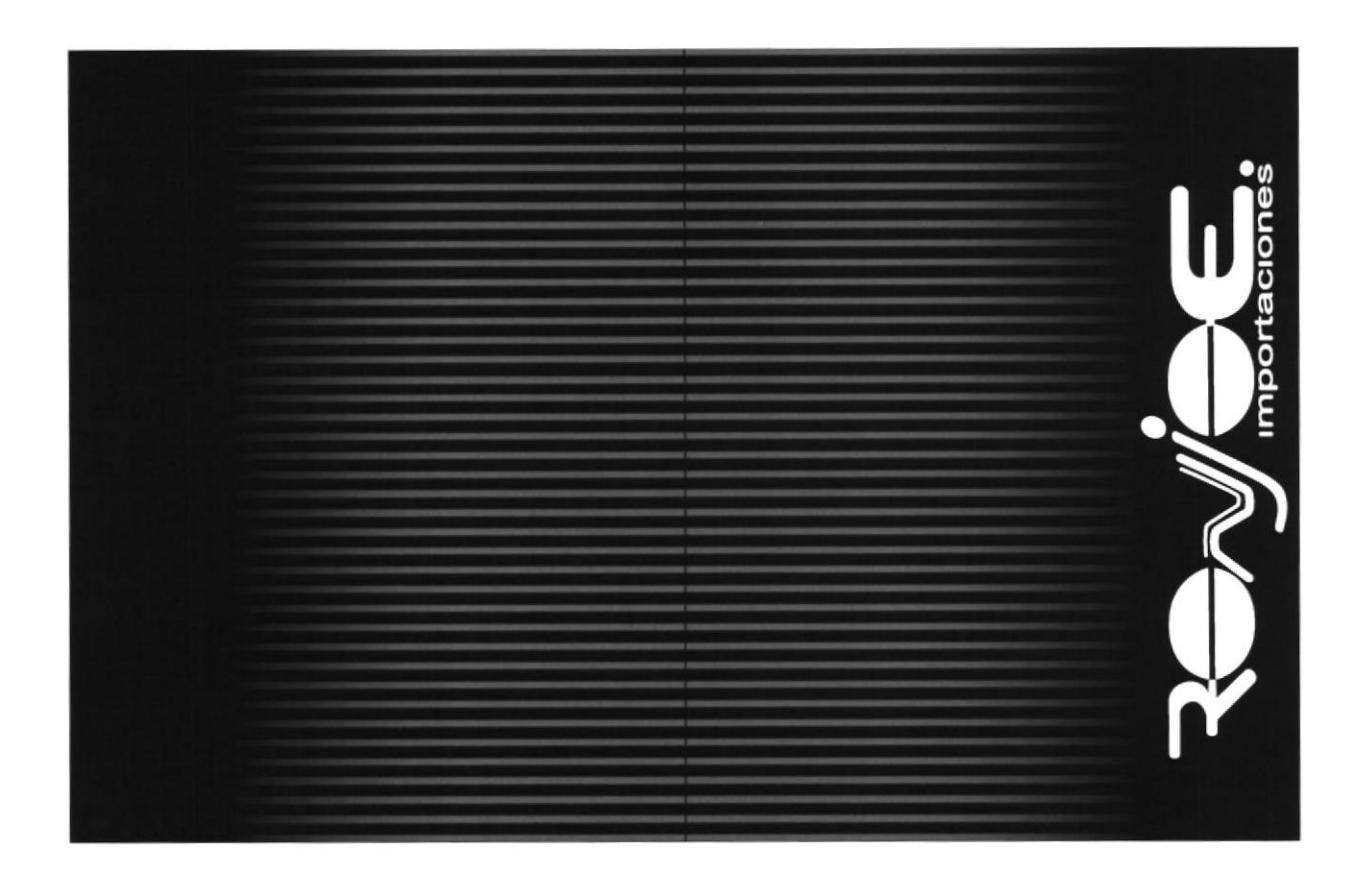

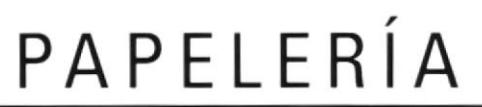

#### **CARPETA**

 $4.8$ 

#### **INTERIOR**

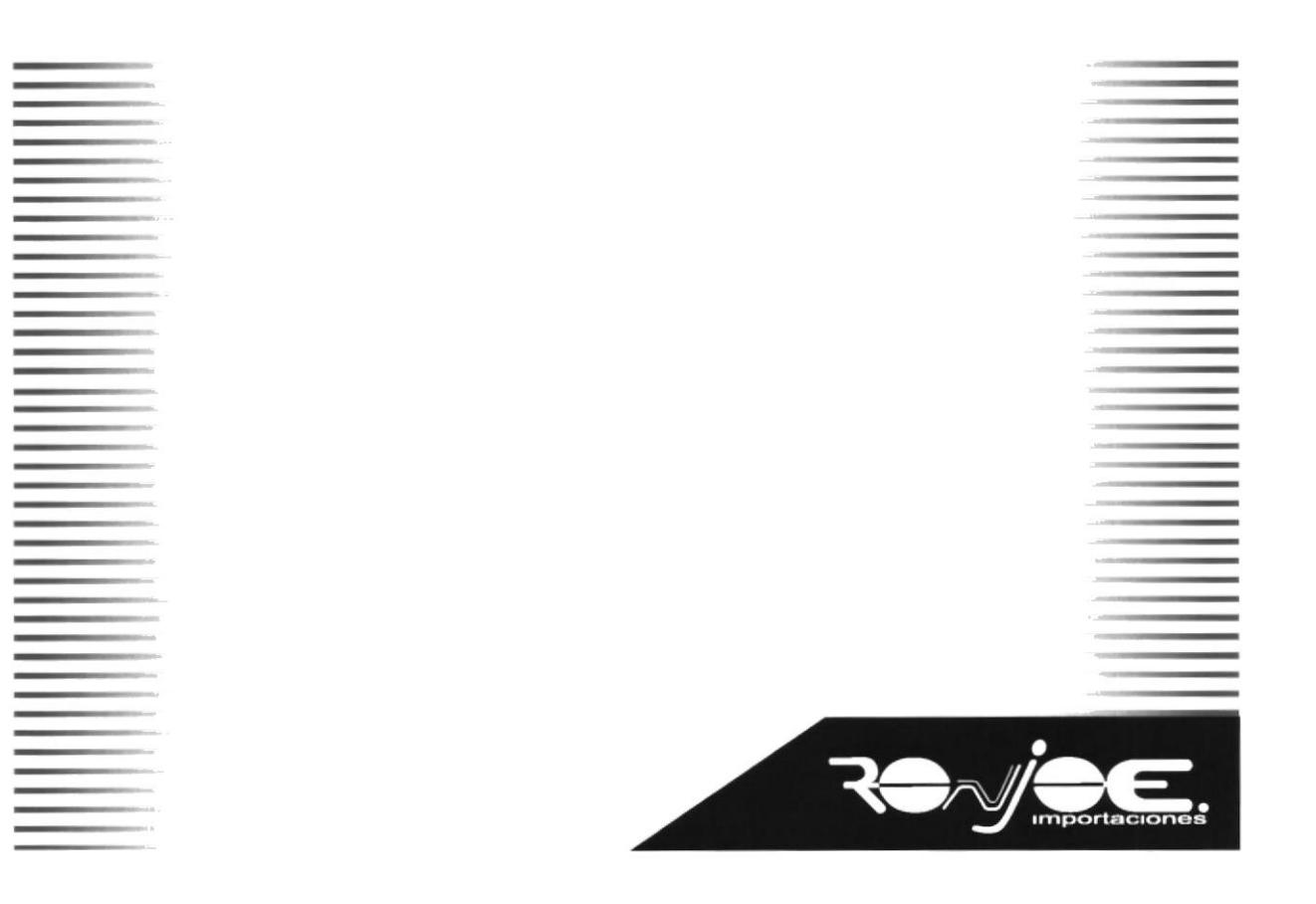

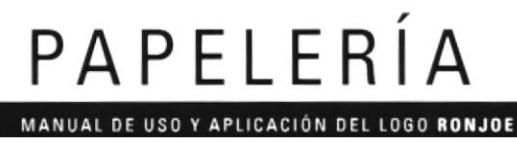

# **CAPÍTULO 5**

importaciones

**Importaciones** 

### **FACTURA**

**FORMATO**  $5.1$ Al 50% Tamaño Real 21 x 20 cm.

> Para la factura se sugiere imprimir en el papel Sundance Smooth de Fox River Paper, en color Ultra White de 89 g.

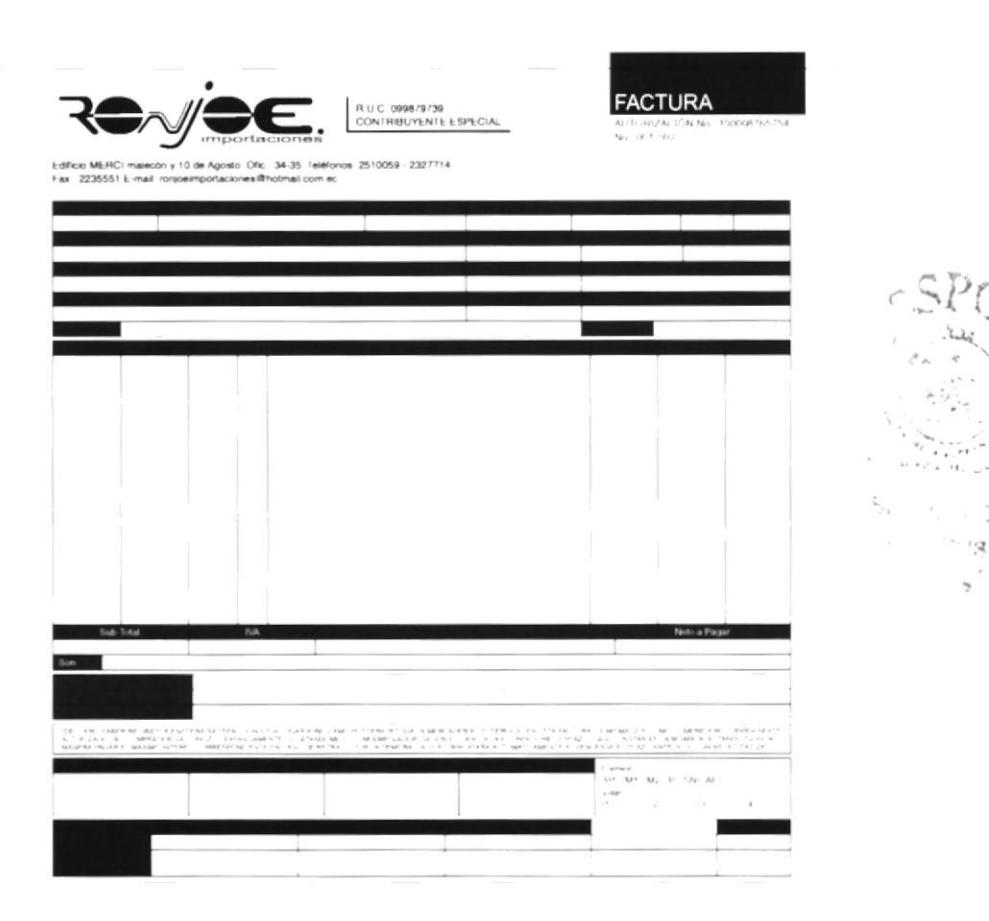

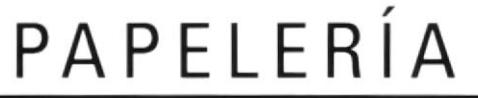

Δ

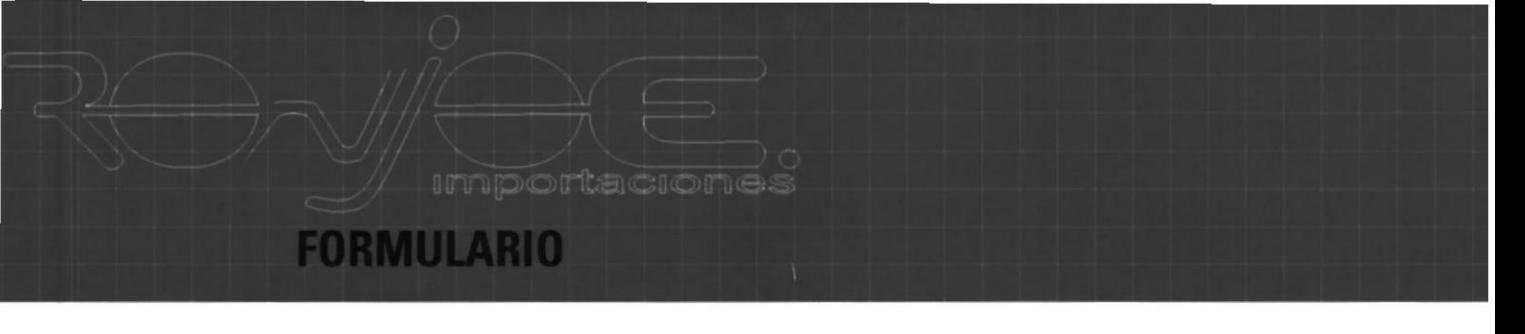

#### $5.2$ **FORMATO** Al 50% Tamaño Real 20 x 29 cm.

Para los formularios de devoluciones se sugiere imprimir en el papel Sundance Smooth de Fox River Paper, en color Ultra White de 89g.

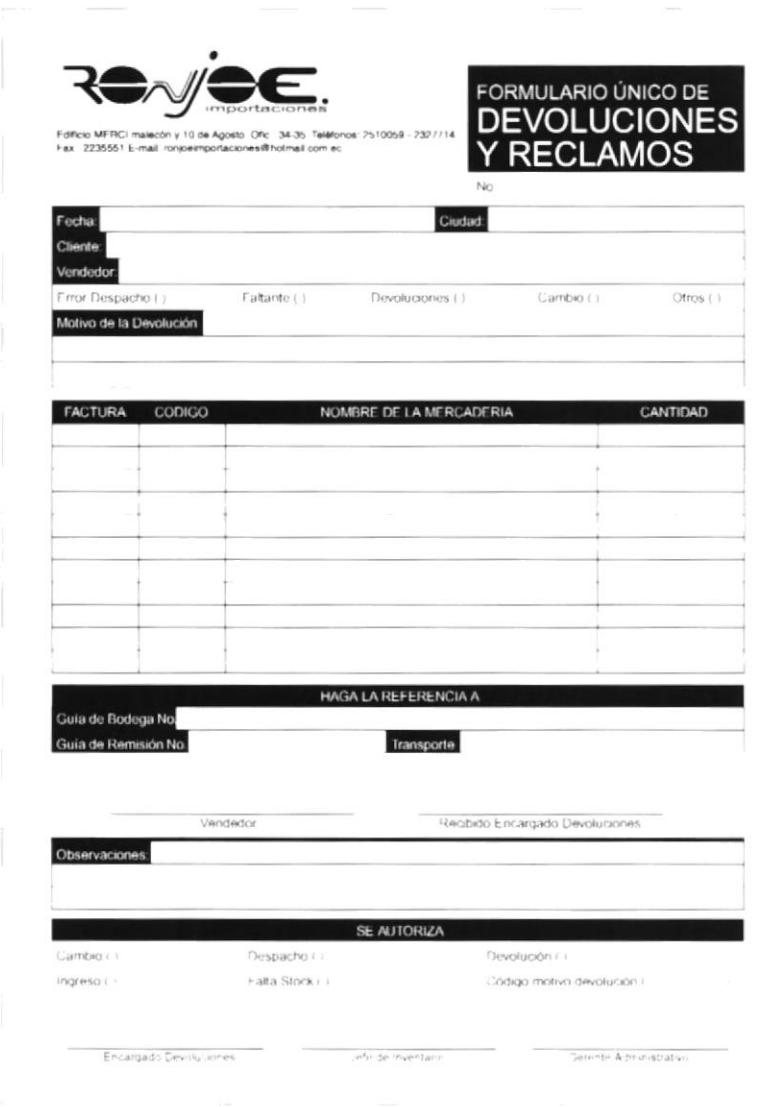

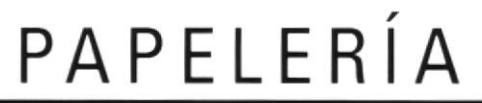

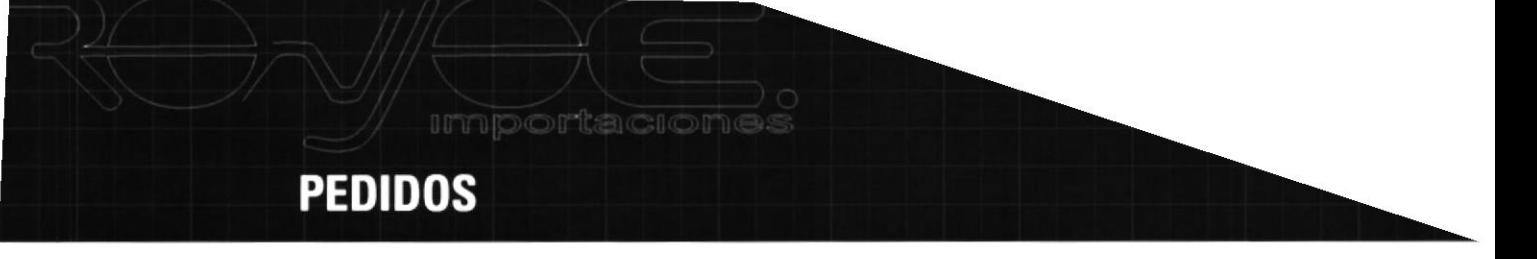

SOBRE FORMATO 5.3 Al 50% Tamaño Real 20 x 21 cm.

> Para los pedidos urgentes se sugiere imprimir en el papel Sundance Smooth de Fox River Paper, en color Ultra White de 89 g.

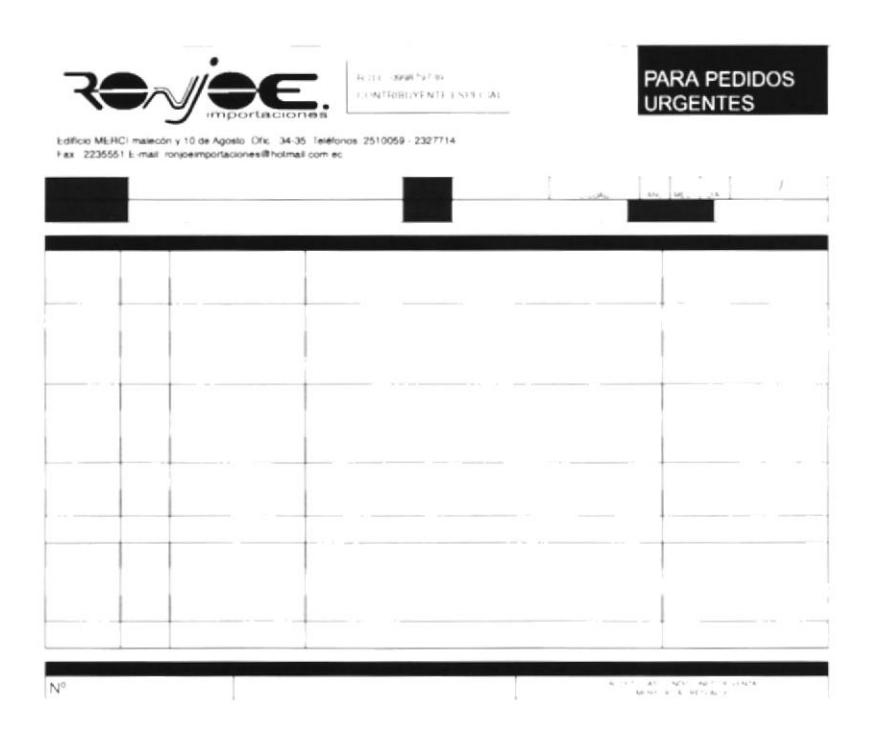

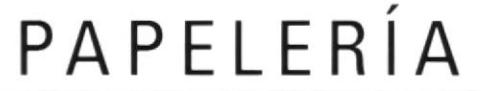

バイ しゃ

に言っている。

**NOTA DE CREDITO** 

#### **FORMATO** 5.4

Al 50% Tamaño Real 23 x 20 cm.

Para las notas de creditos se sugiere imprimir en el papel Sundance Smooth de Fox River Paper, en color Ultra White de 89 g.

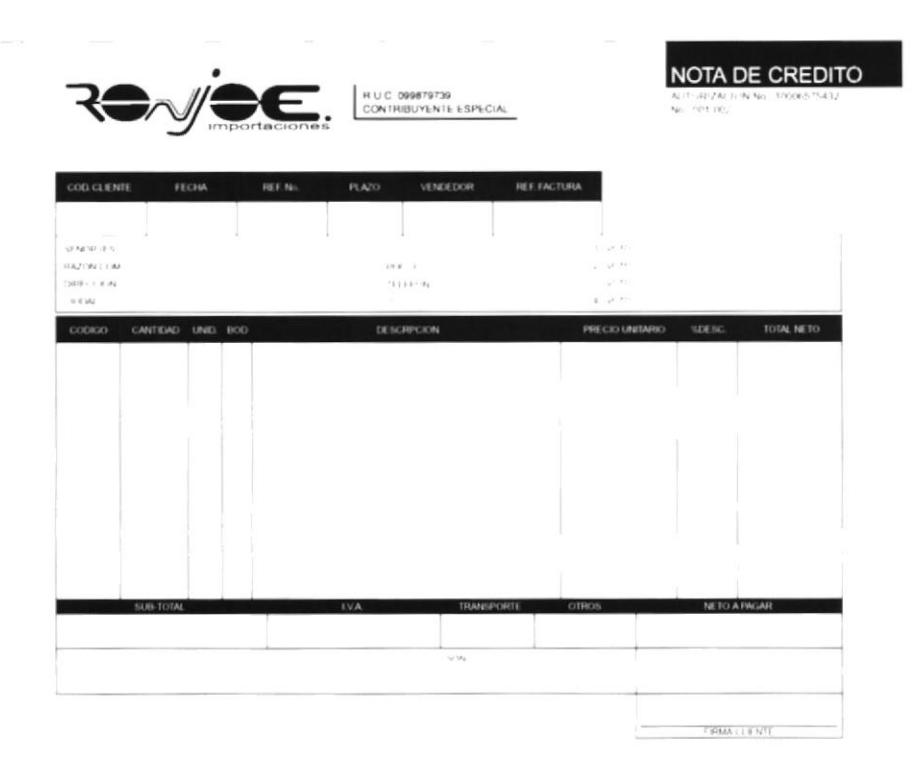

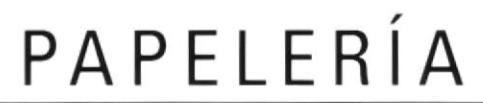

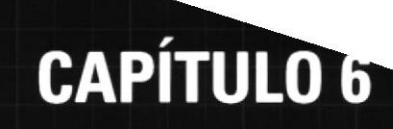

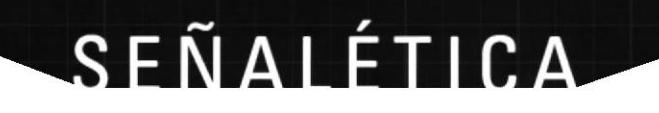

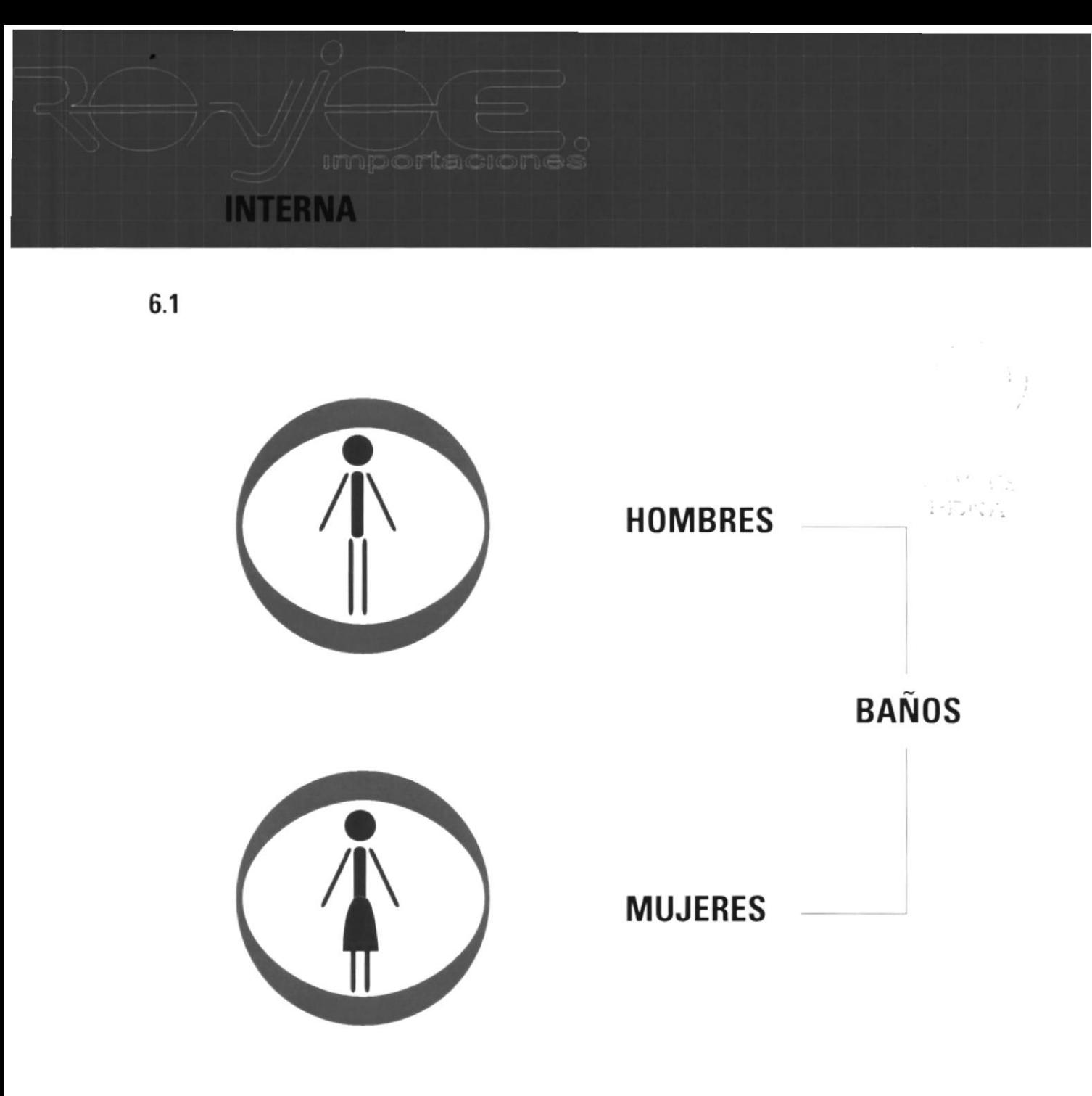

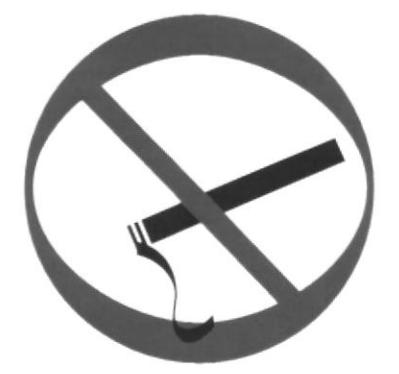

PROHIBIDO FUMAR

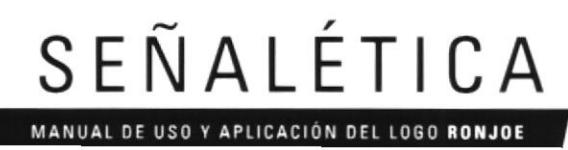

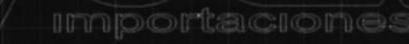

### **INTERNA**

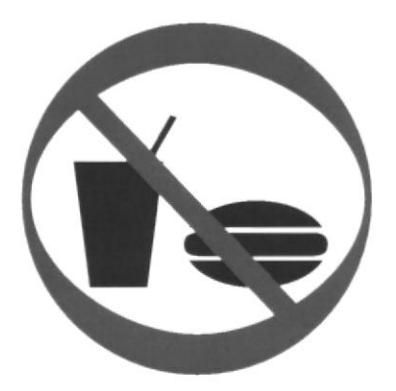

PROHIBIDO LA COMIDA

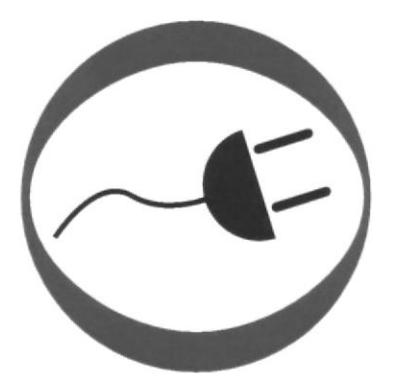

**ENERGÍA** 

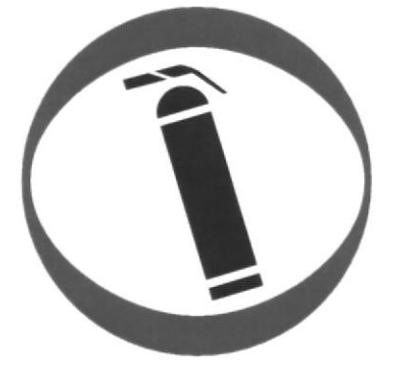

**EXTINTOR** 

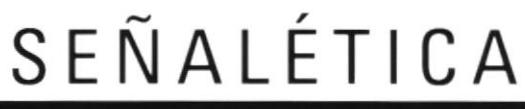

tacione **Import** 

#### **NISTRACION INTERNA ADM**

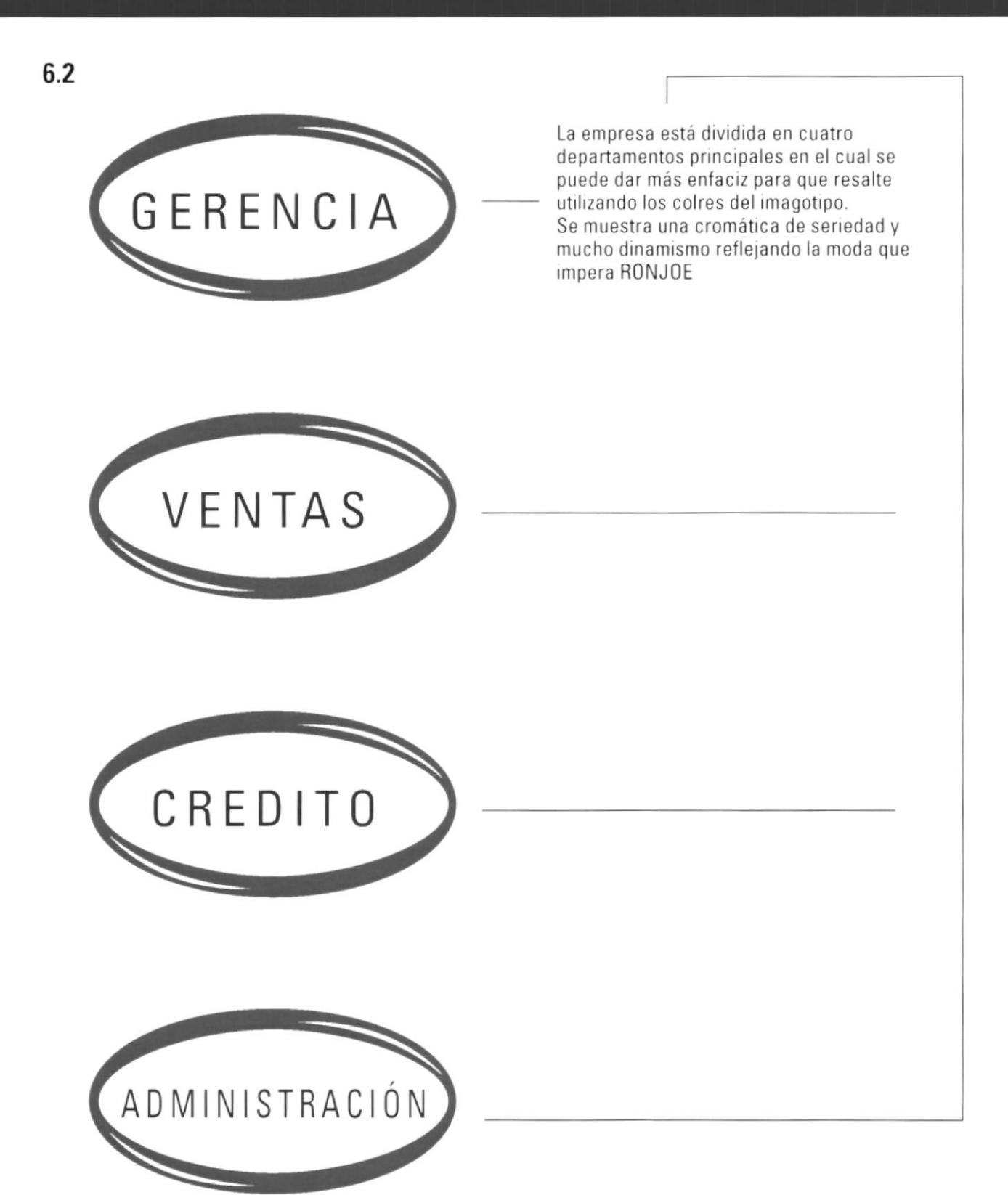

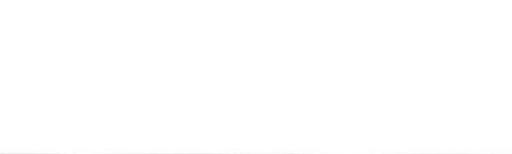

**DTCOM Capítulo 6 / Pagina 3** 

MANUAL DE USO Y APLICACIÓN DEL LOGO RONJOE

SEÑALÉTICA

# **CAPÍTULO 7**

importaciones

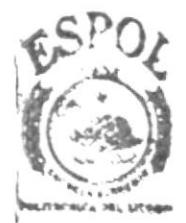

**BIBLIOTECA** CAMPUS **VERAS** 

importacion

## **MODELOS EJECUTIVOS**

El uniforme se lo a diseñado con una tela que es ligera y  $7.1$ suave, para que se sienta comodo el personal de la empresa. Sus colores son los mismos que tienen el logotipo y por la combinación de los colores la imagen que presentará el uniforme será seria y confiable.

> Existe dos modelos de uniformes, que se lo utilizara en la semana.

El primero será una camisa manga larga blanca, chaleco de color ocre, saco y pantalón de color azul.

El segundo será una camisa manga larga blanca, chaleco de color ocre, saco y falda de color azul.

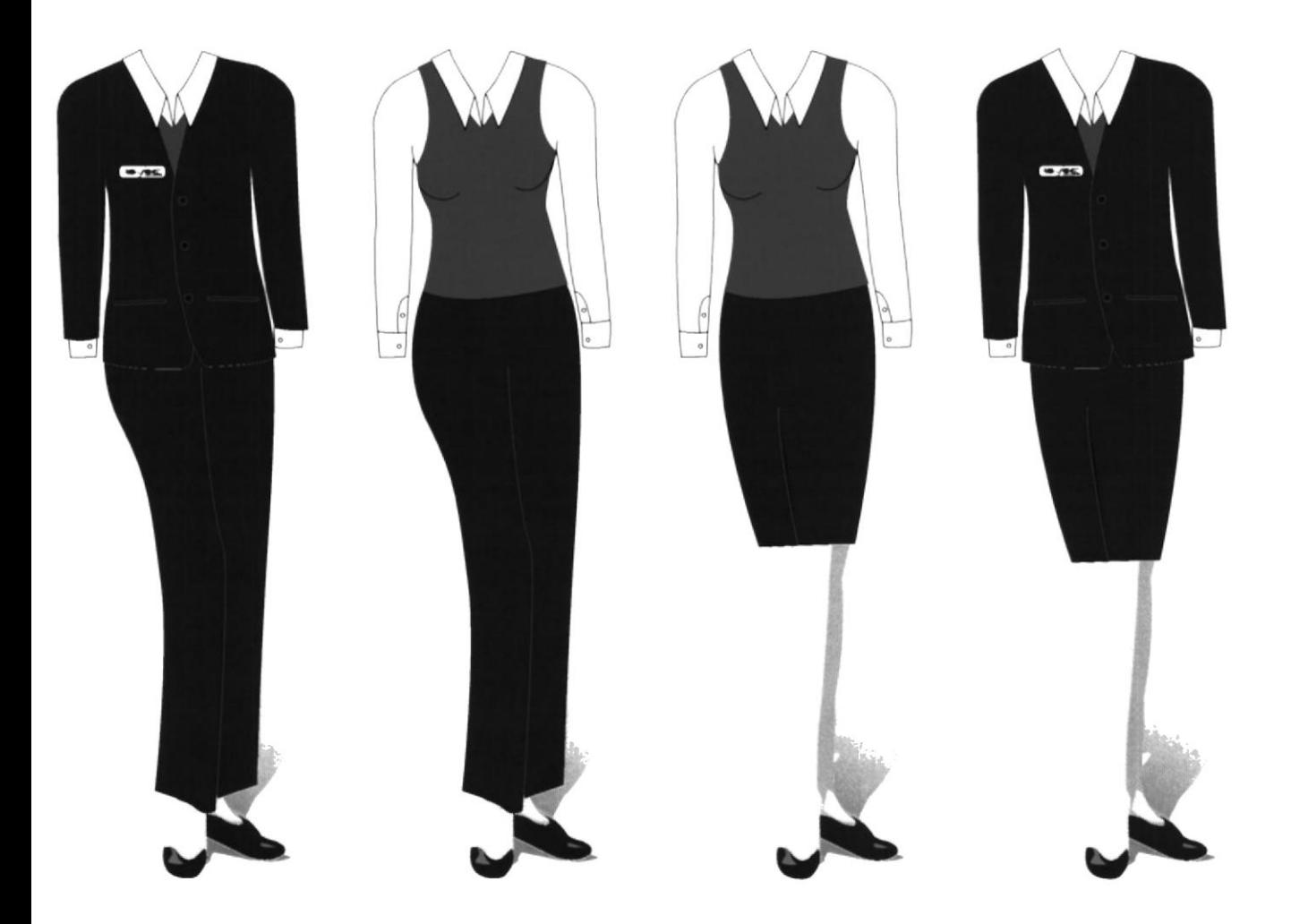

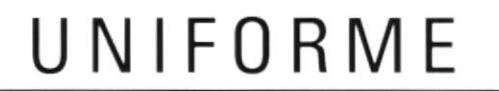

MANUAL DE USO Y APLICACIÓN DEL LOGO RONJOE

ritori.<br>P

#### **ODELOS EJECUTIVOS EMBARAZADAS** M

El uniforme para el personal que se encuentre en estado de<br>embarazo, contará con un diseño especial basado en el regular y el cual brindará mayor comodidad.

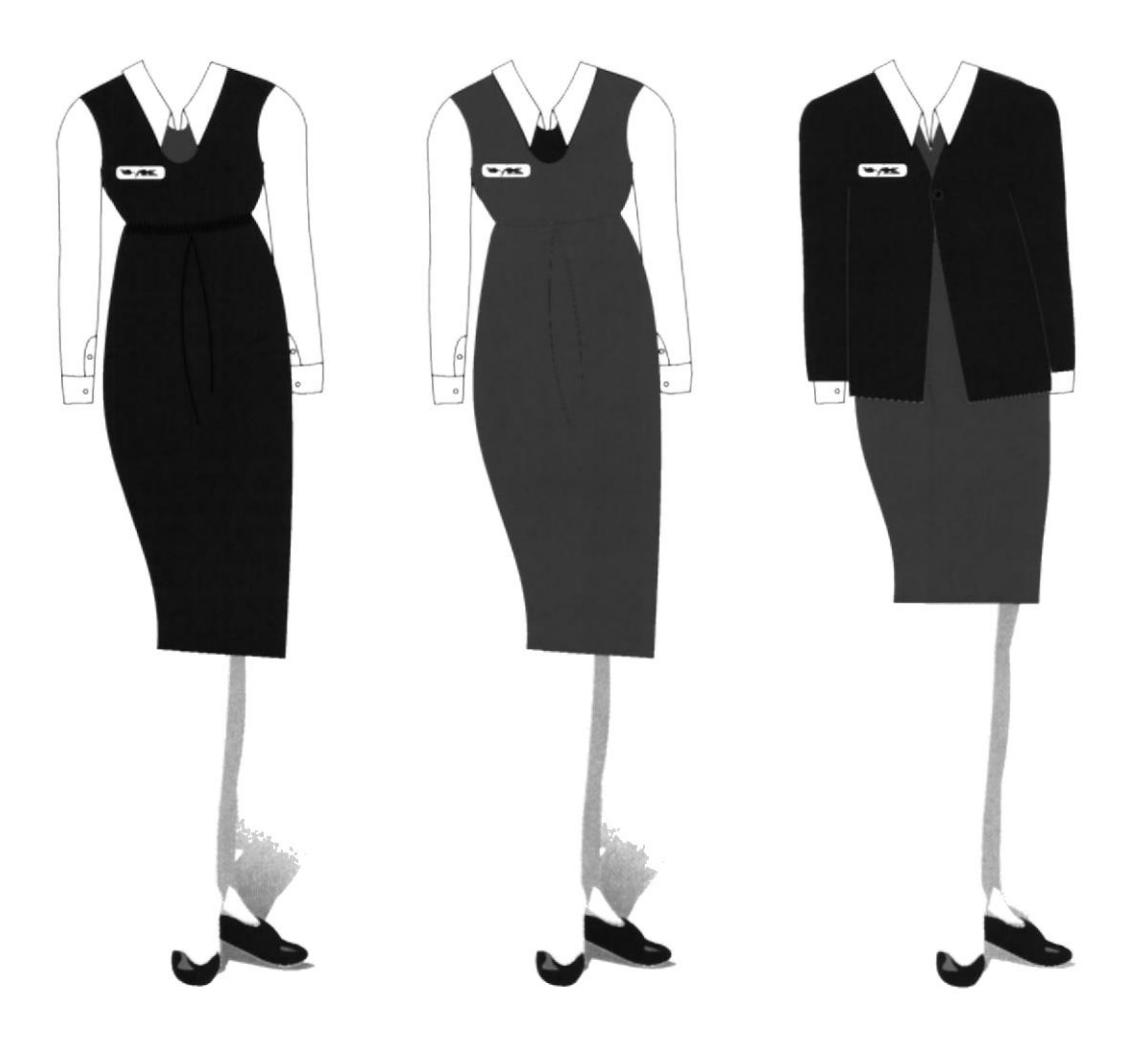

UNIFORME

JV.

# **CAPÍTULO 8**

 $\begin{bmatrix} \mathbb{C}^{\times} & \cdots & \mathbb{C}^{\times} \\ \mathbb{P}^{\times} & \mathbb{C}^{\times} \end{bmatrix}$ 

#### **VALLA**

**FORMATO**  $8.1$ Al 05 % Tamaño Real 10x 7 mts.

> Realiozada en formato PSD. Mostrando que Ronjoe tiene la ropa más comoda y que es para cualquier edad.

Brazilia (1 CAMPLE PEŃA

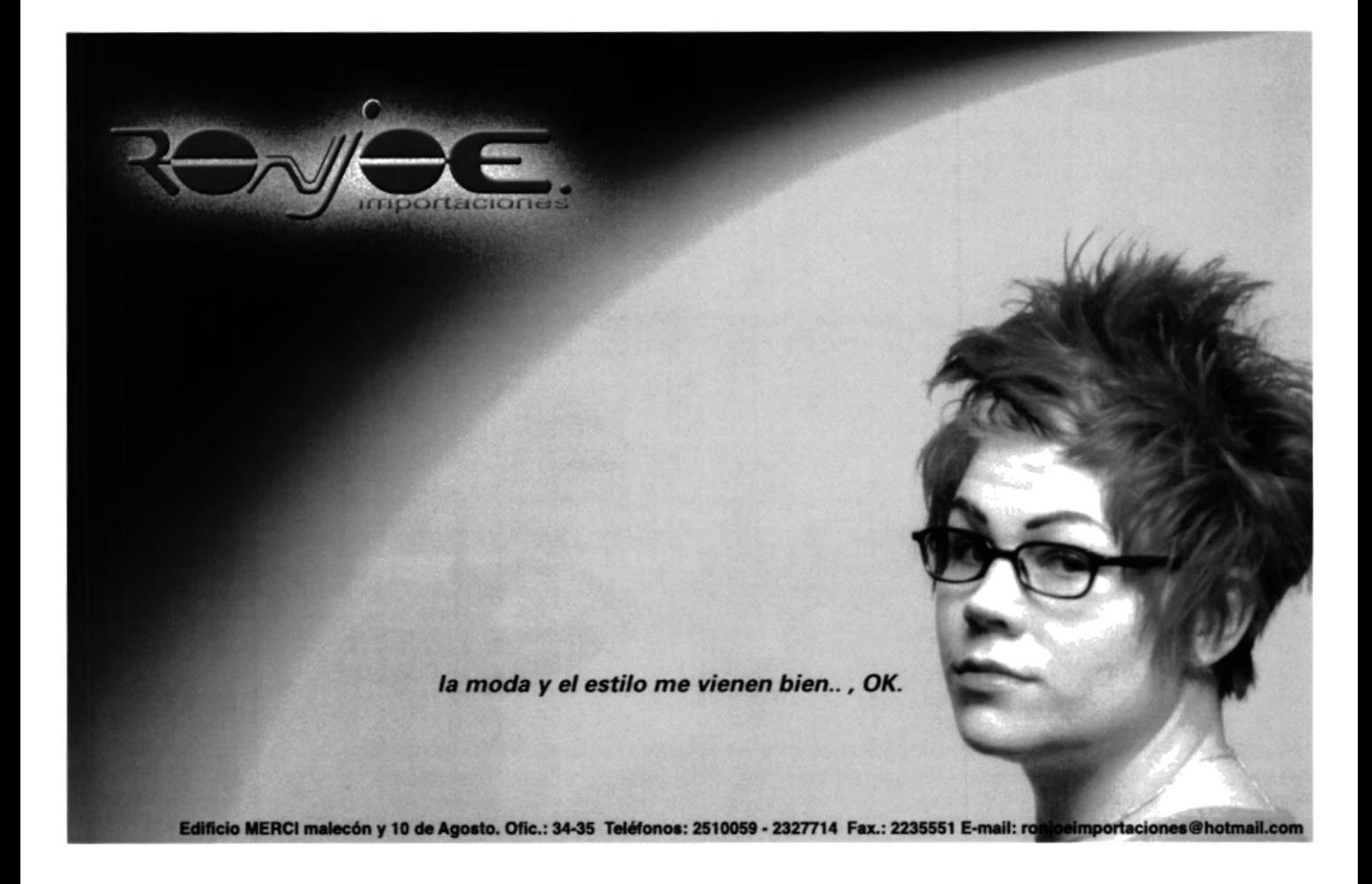

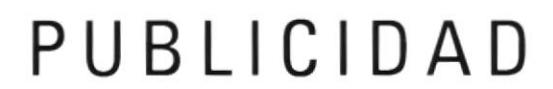

MANUAL DE USO Y APLICACIÓN DEL LOGO RONJOE

**OTCOM Capítulo 8 / Pagina 1** 

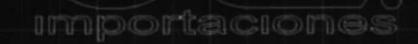

## **AFICHE**

El tamaño real del afiche es de 40 x 60 cm en forma vertical  $8.2$ mostrando la comodidad de la ropa que tiene RONJOE.

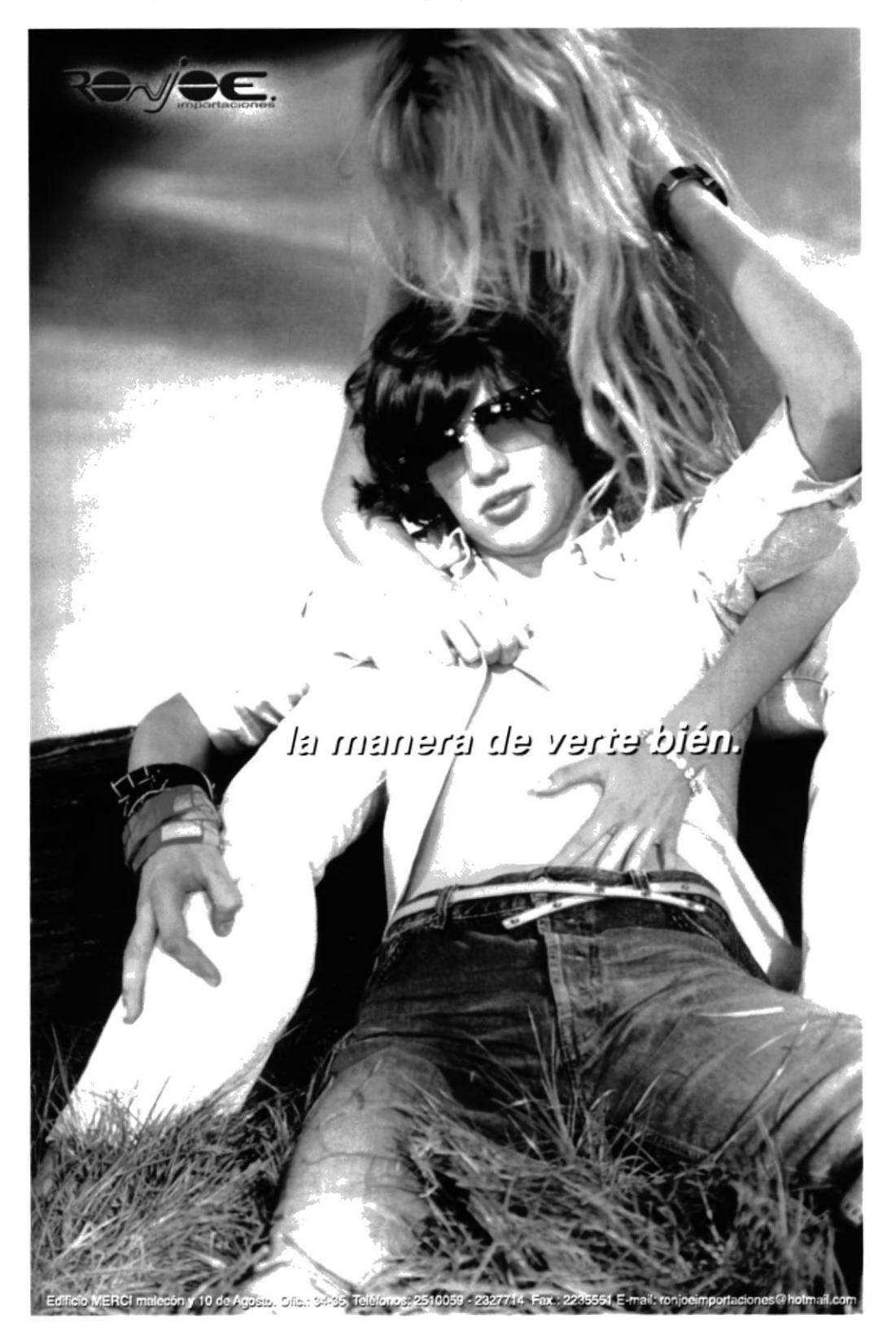

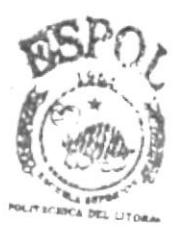

**BIBLIOTECA** CAMPUS PENAS

### PUBLICIDAD MANUAL DE USO Y APLICACIÓN DEL LOGO RONJOE

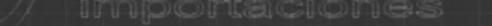

#### **VOLANTE**

La volante será a full color y las dimensiones serán 13 x 15 cm 8.3 para que no sea muy común y llame más la atención.

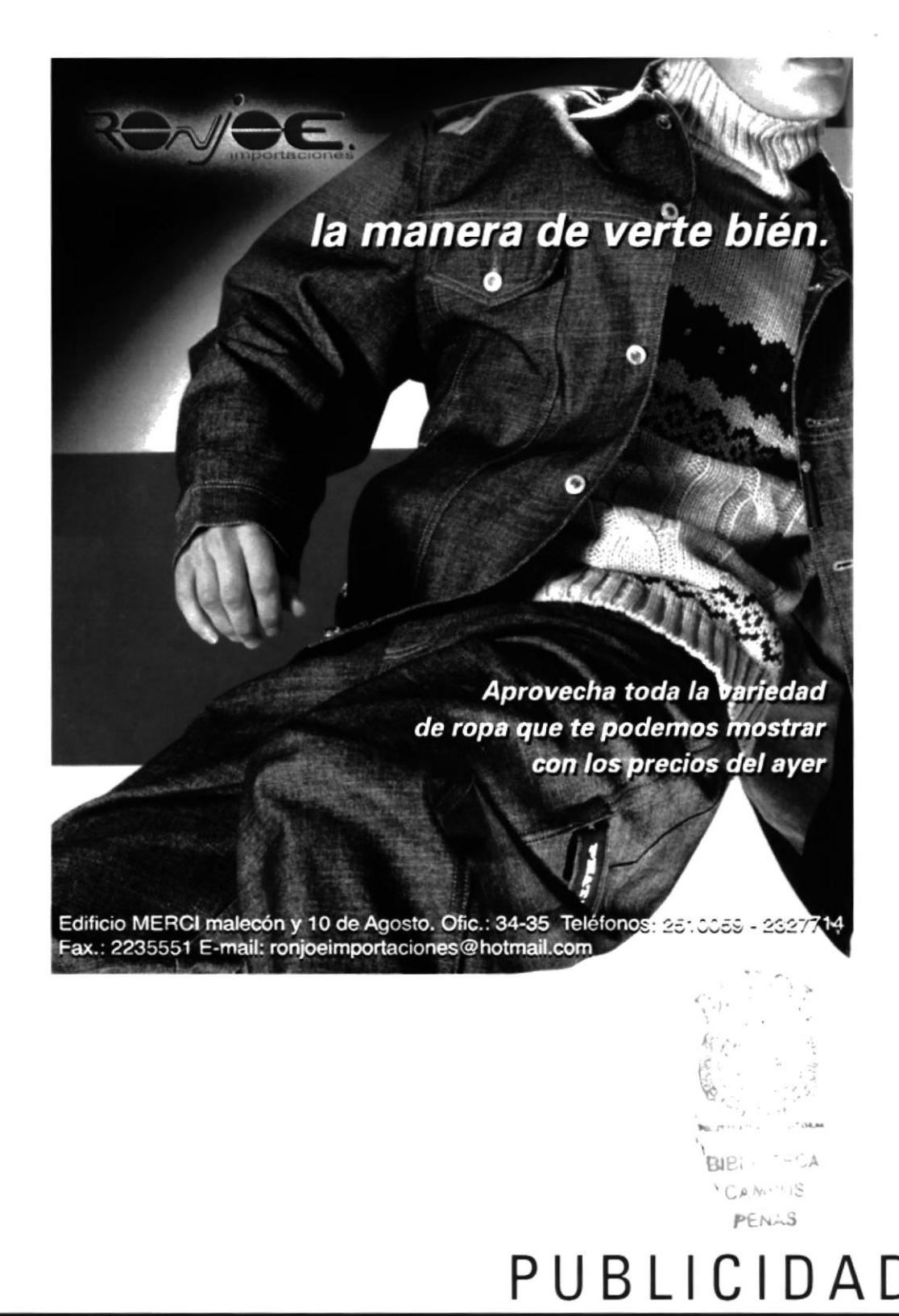

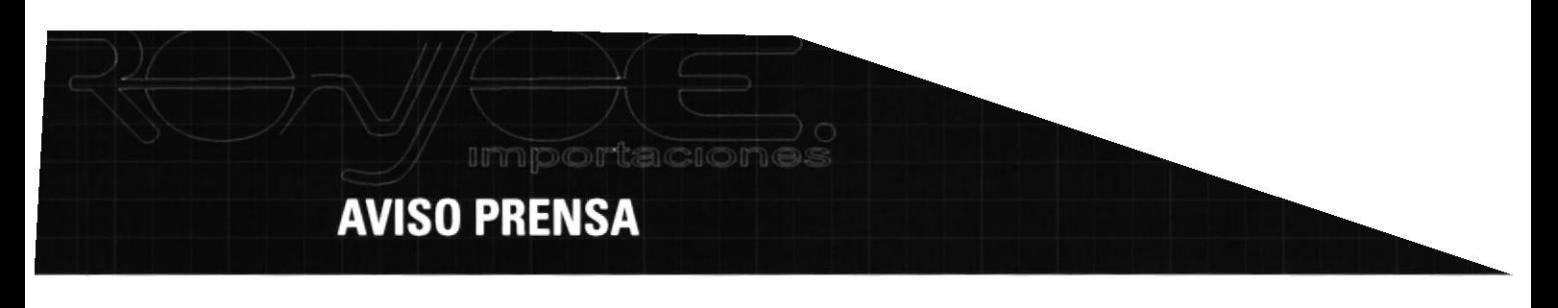

8.4 El tamaño real del aviso de prensa es de 3 columnas (14.6) x 11.176 cm en blanco y negro.

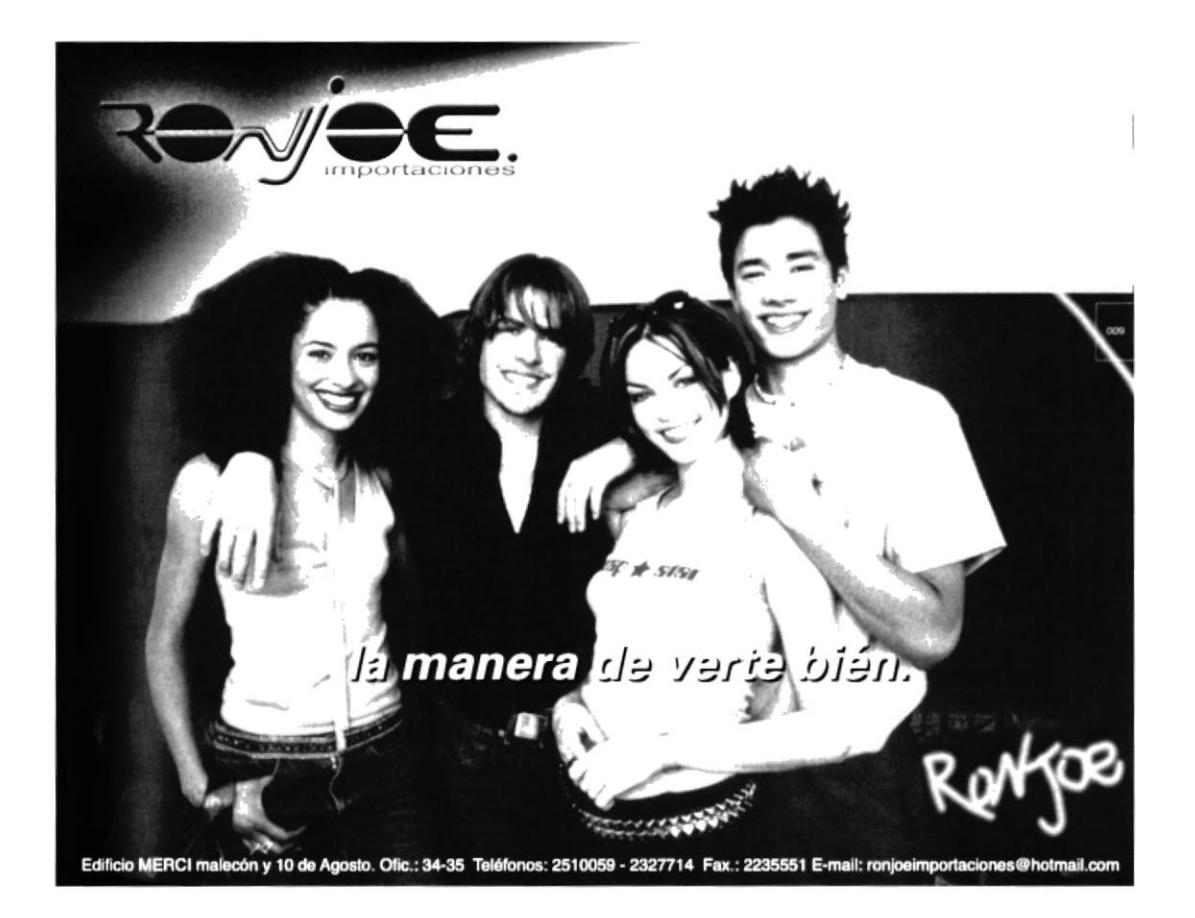

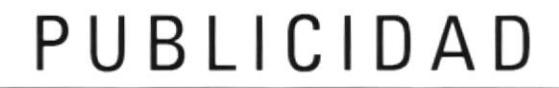

MANUAL DE USO Y APLICACIÓN DEL LOGO RONJOE

**OTCOM Capítulo 8 / Pagina 4** 

# **CAPÍTULO 9**

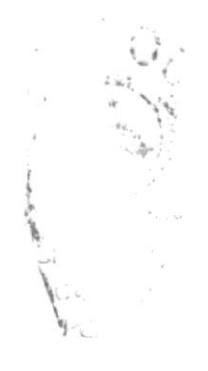

**importaciones** 

### **GORRAS**

#### $9.1$ **FRENTE**

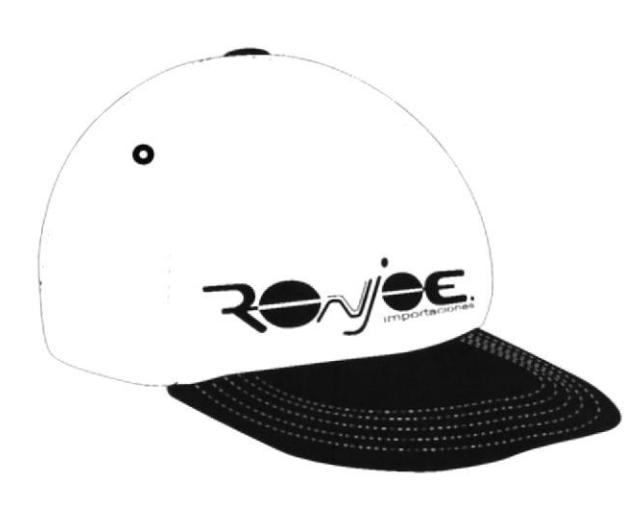

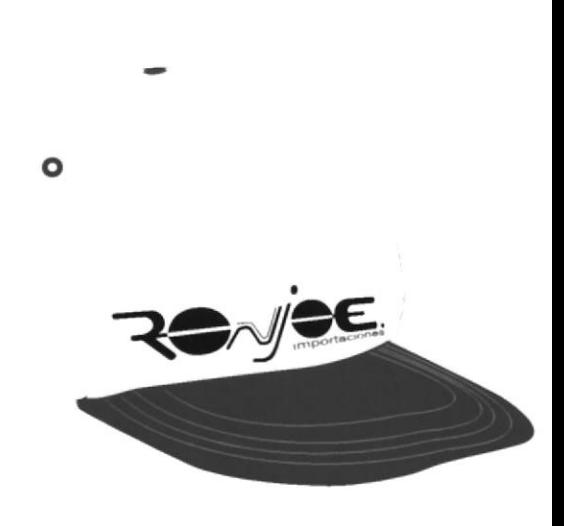

#### **ATRAS**

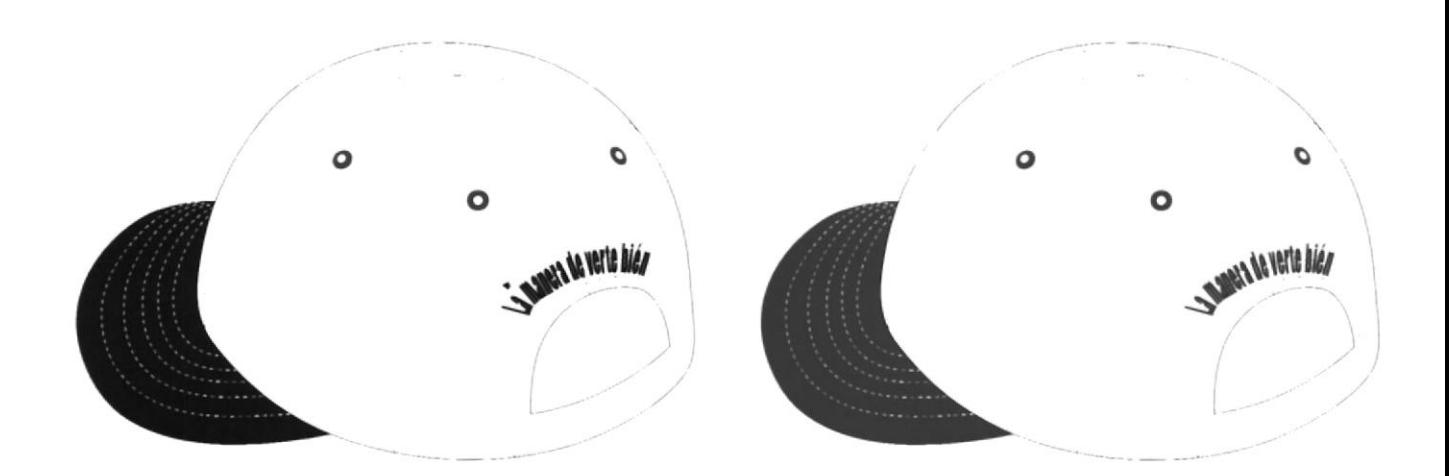

# MATERIAL PROMOCIONAL

**NOJTO Capítulo 9 / Pagina 1** 

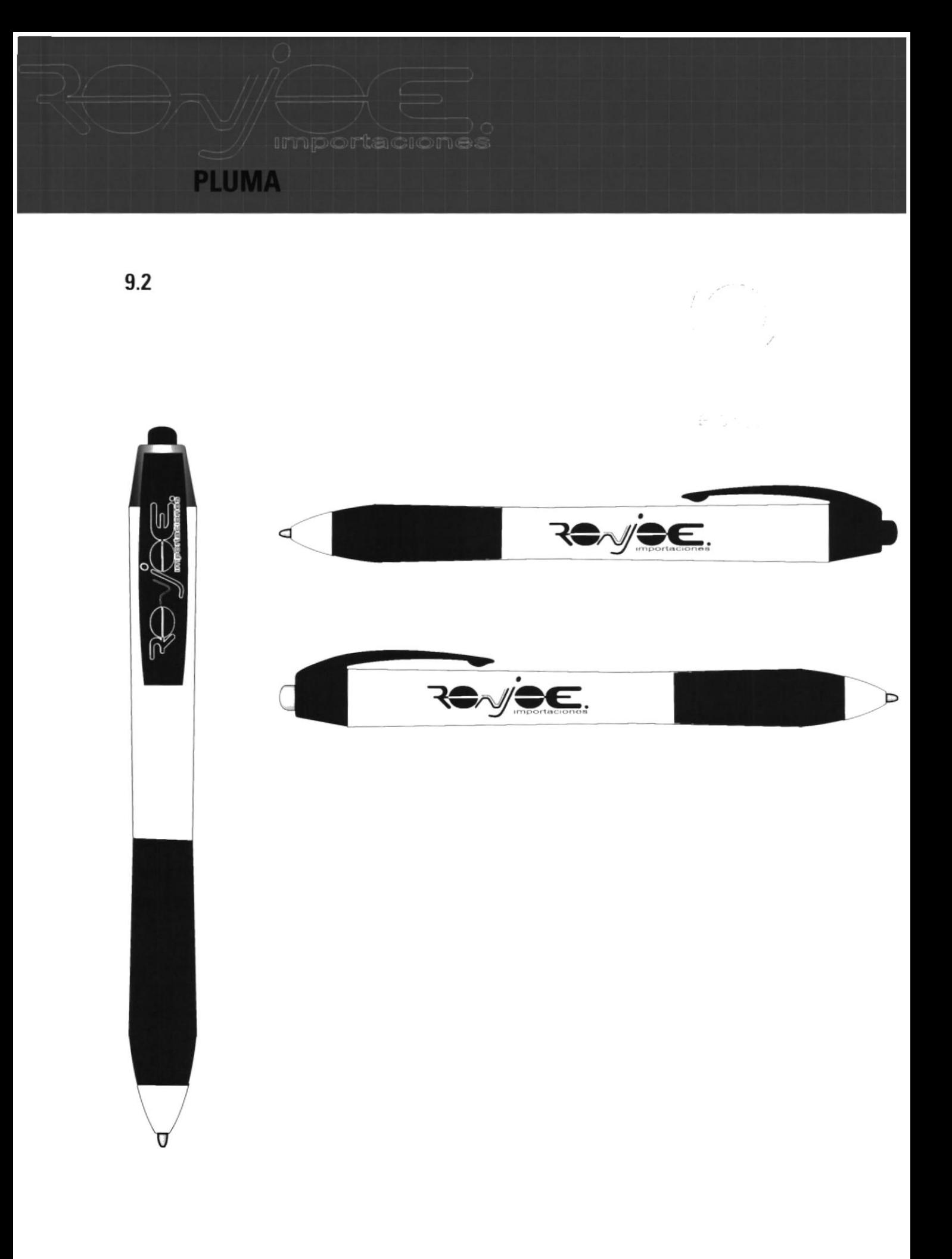

## MATERIAL PROMOCIONAL

**DTCOM** Capítulo 9 / Pagina 2

**importaciones** 

### **PLUMA**

 $9.3$ 

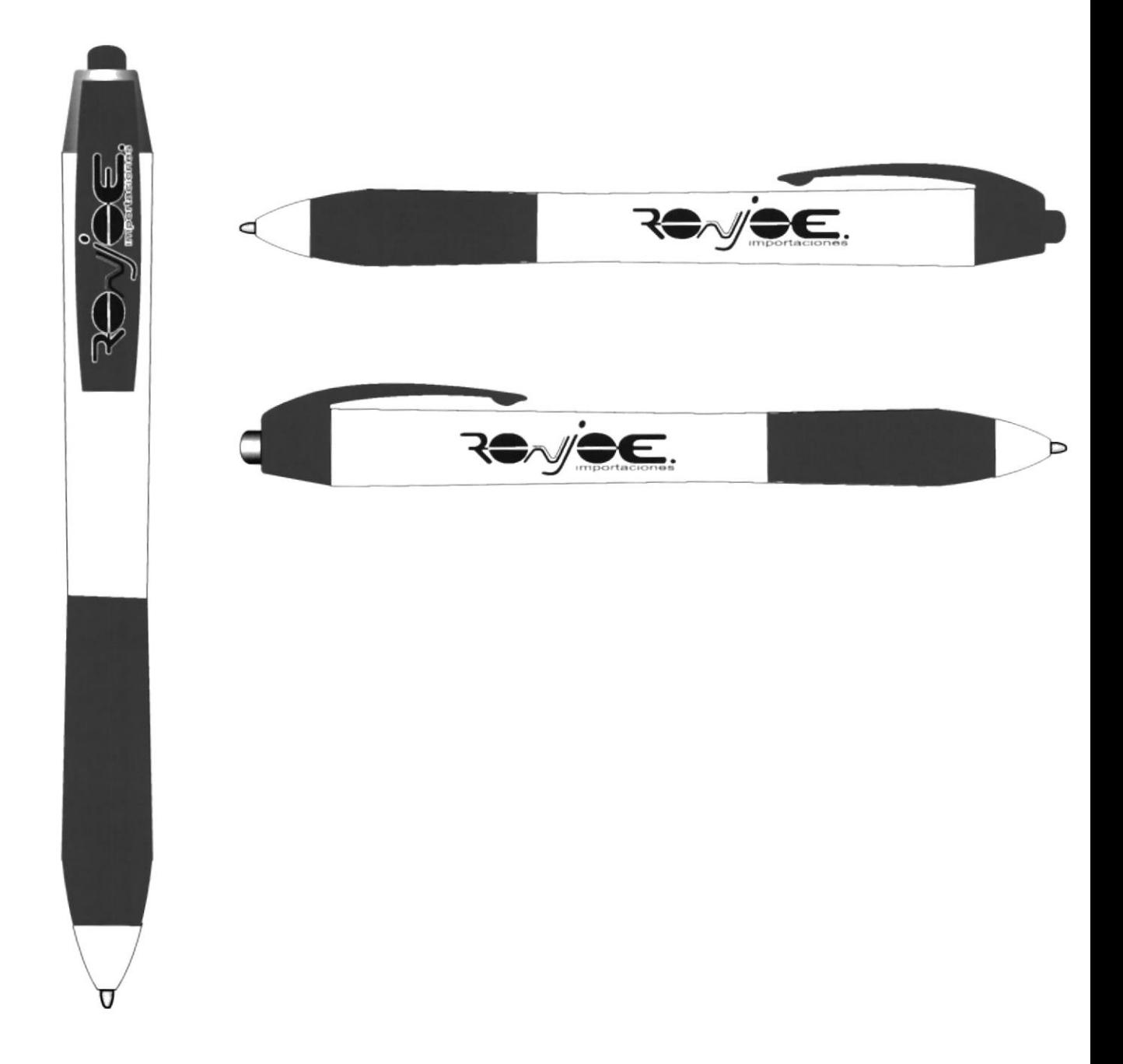

## MATERIAL PROMOCIONAL

MANUAL DE USO Y APLICACIÓN DEL LOGO RONJOE

**OTCOM** Capítulo 9 / Pagina 3

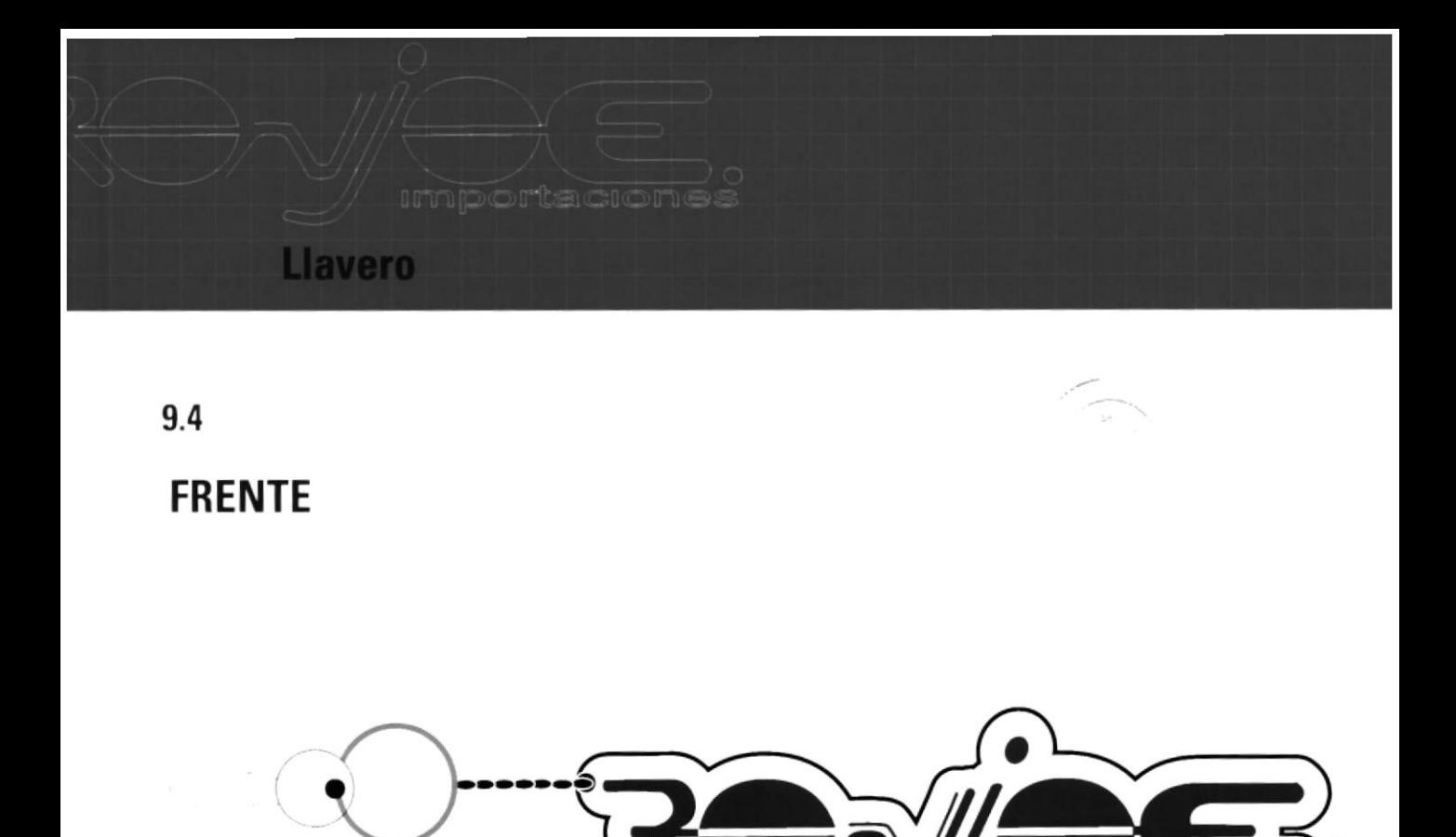

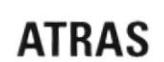

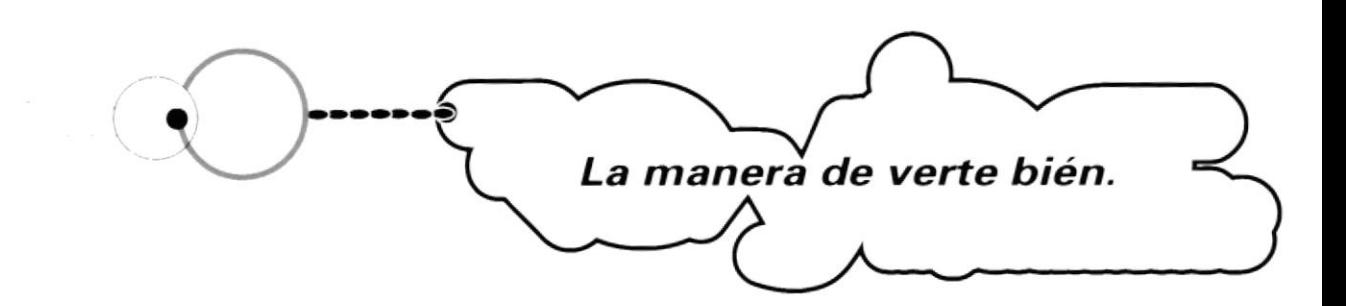

# MATERIAL PROMOCIONAL

Capítulo 9 / Pagina 4

MANUAL DE USO Y APLICACIÓN DEL LOGO RONJOE

*Importaciones* 

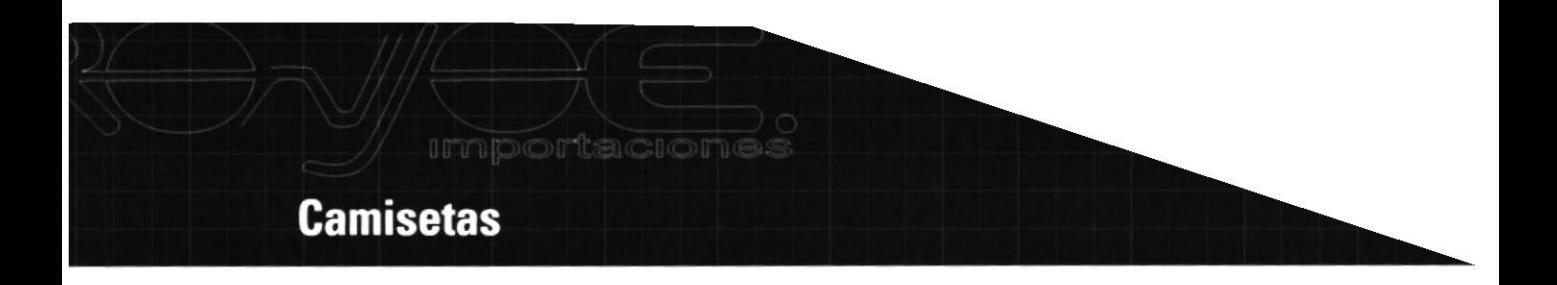

9.5

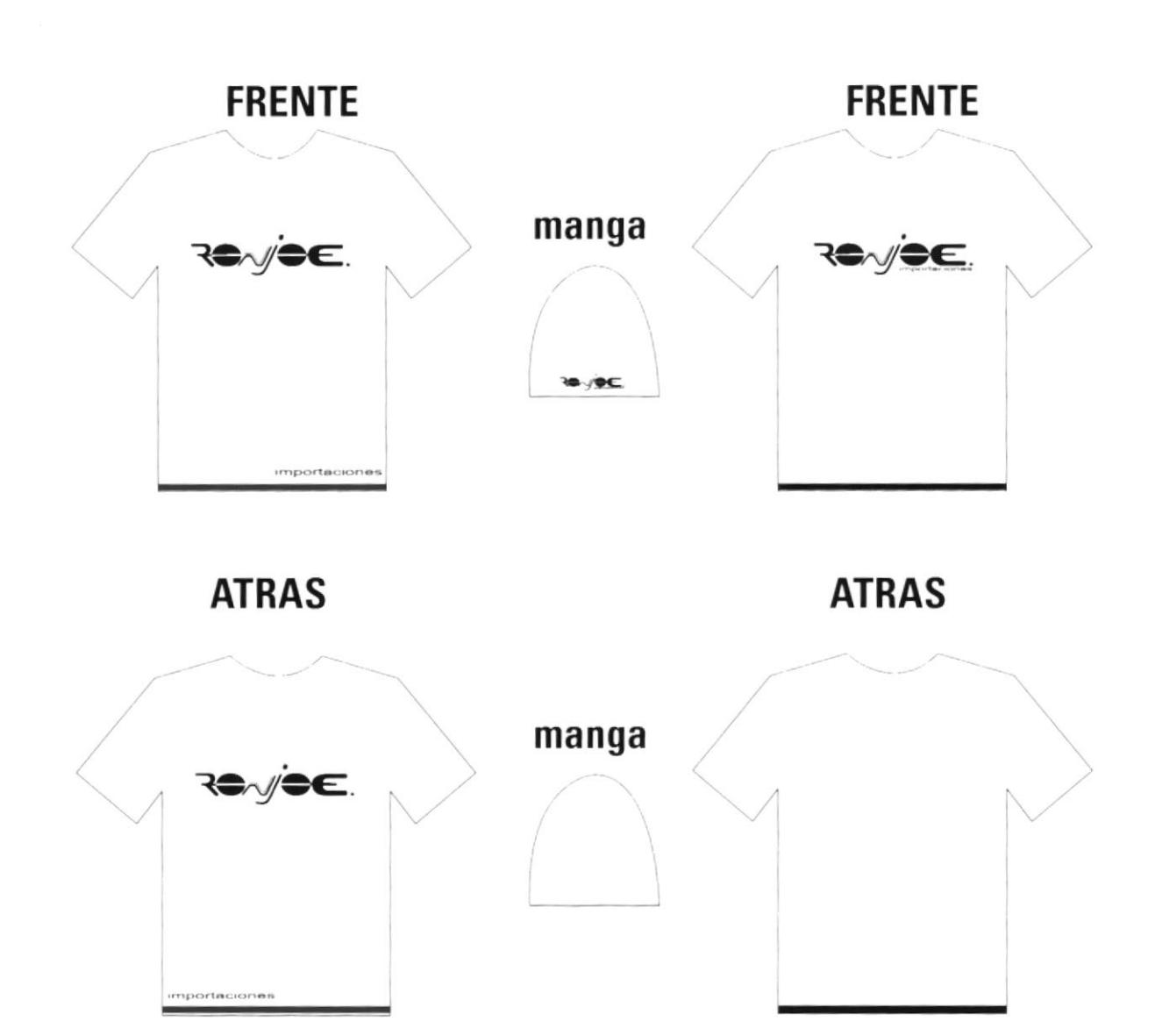

MATERIAL PROMOCIONAL

**Capítulo 9 / Pagina 5** 

#### **CAJA DE FOSFORO**

 $9.6$ 

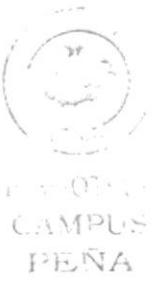

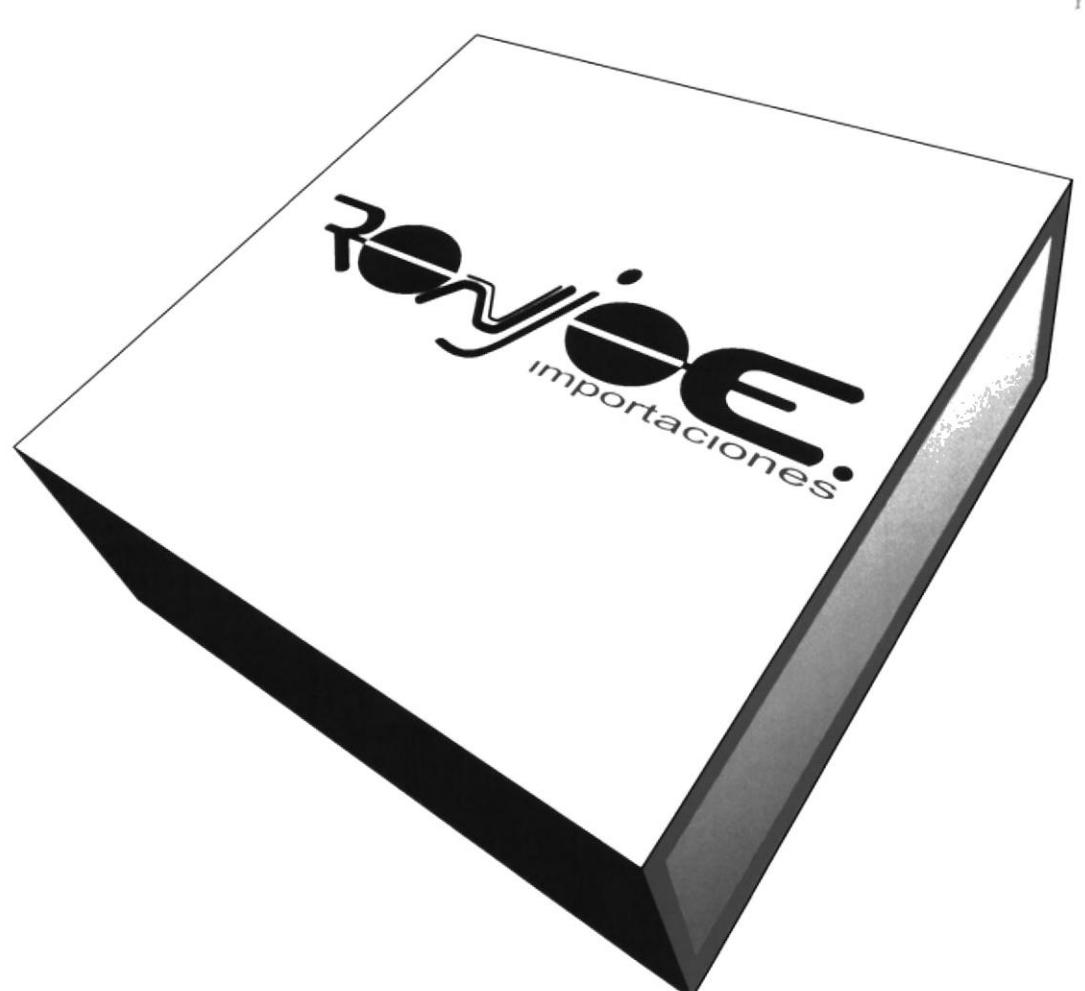

## MATERIAL PROMOCIONAL MANUAL DE USO Y APLICACIÓN DEL LOGO RONJOE

Capítulo 9 / Pagina 6 **DTCOM** 

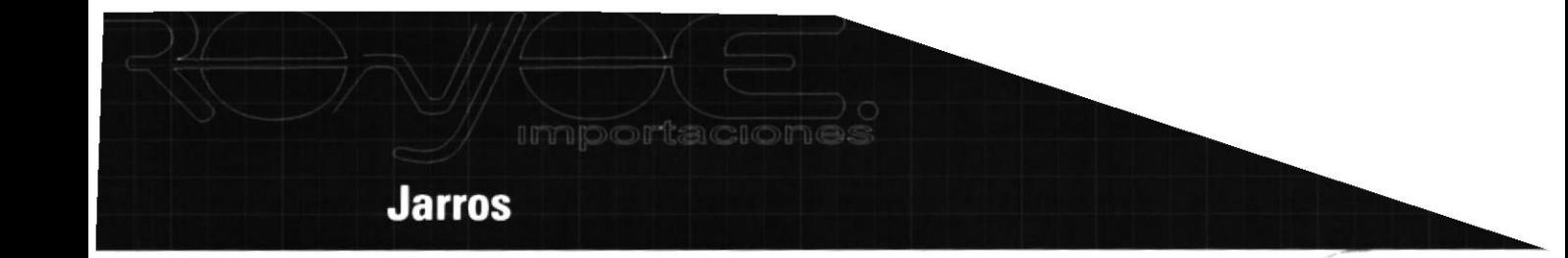

#### $9.7$ **FRENTE**

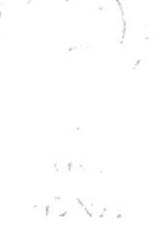

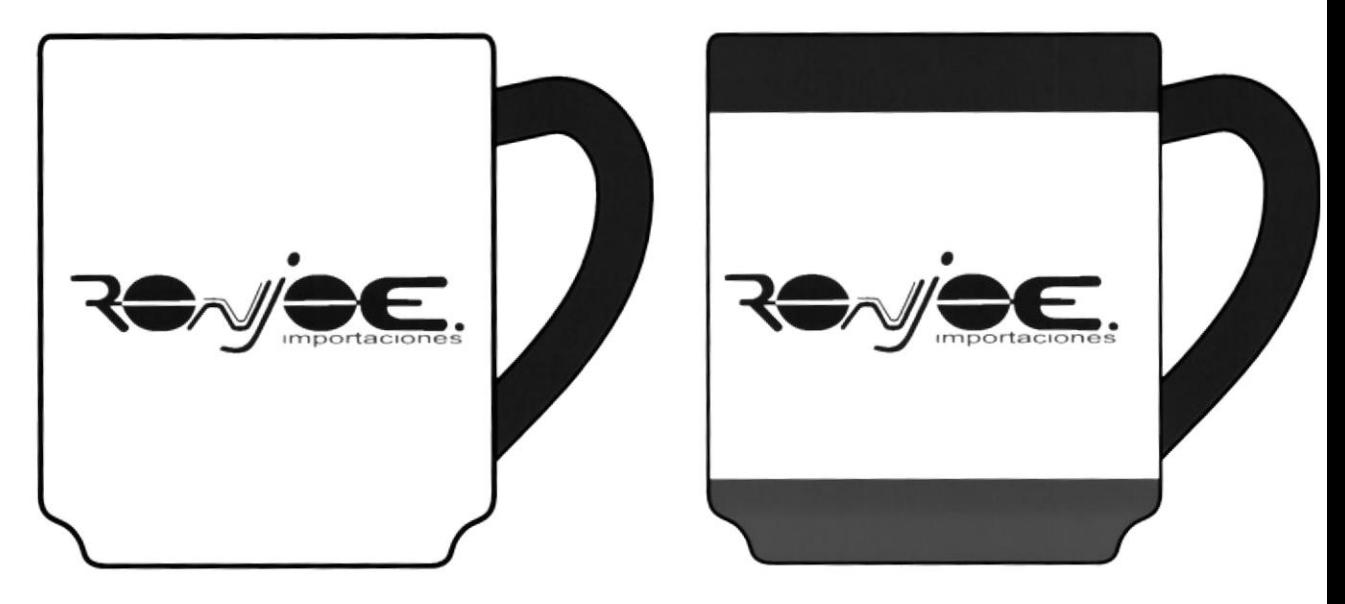

**ATRAS** 

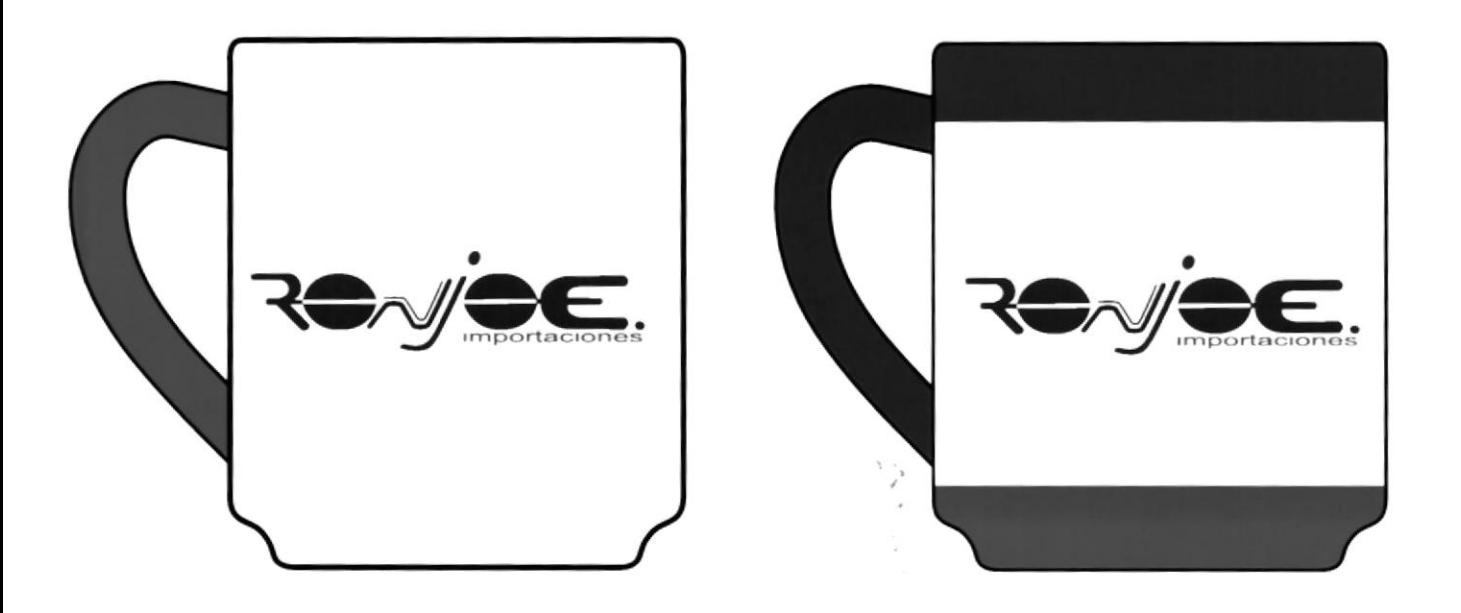

## MATERIAL PROMOCIONAL

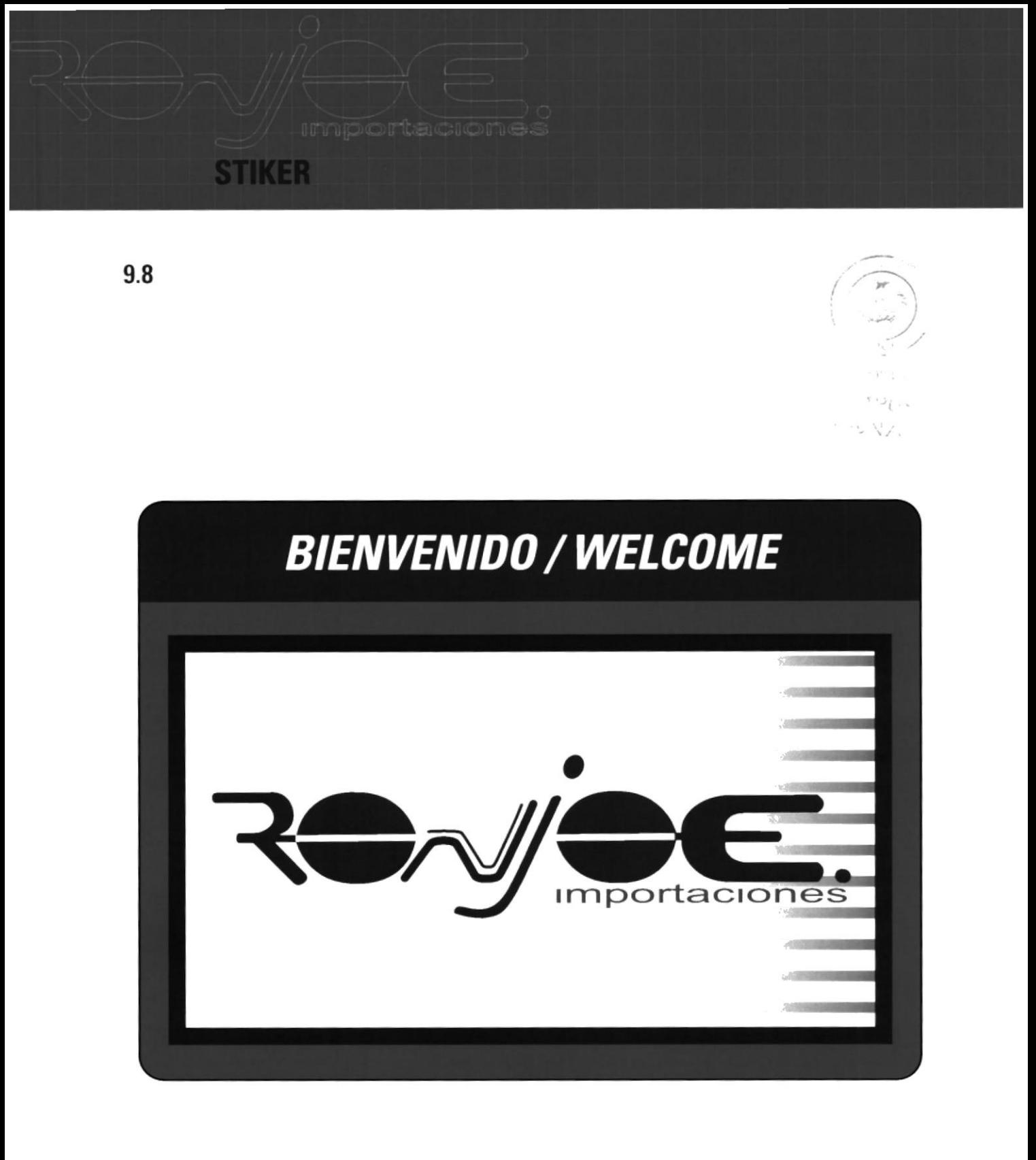

## MATERIAL PROMOCIONAL

DTCOM Capítulo 9 / Pagina 8

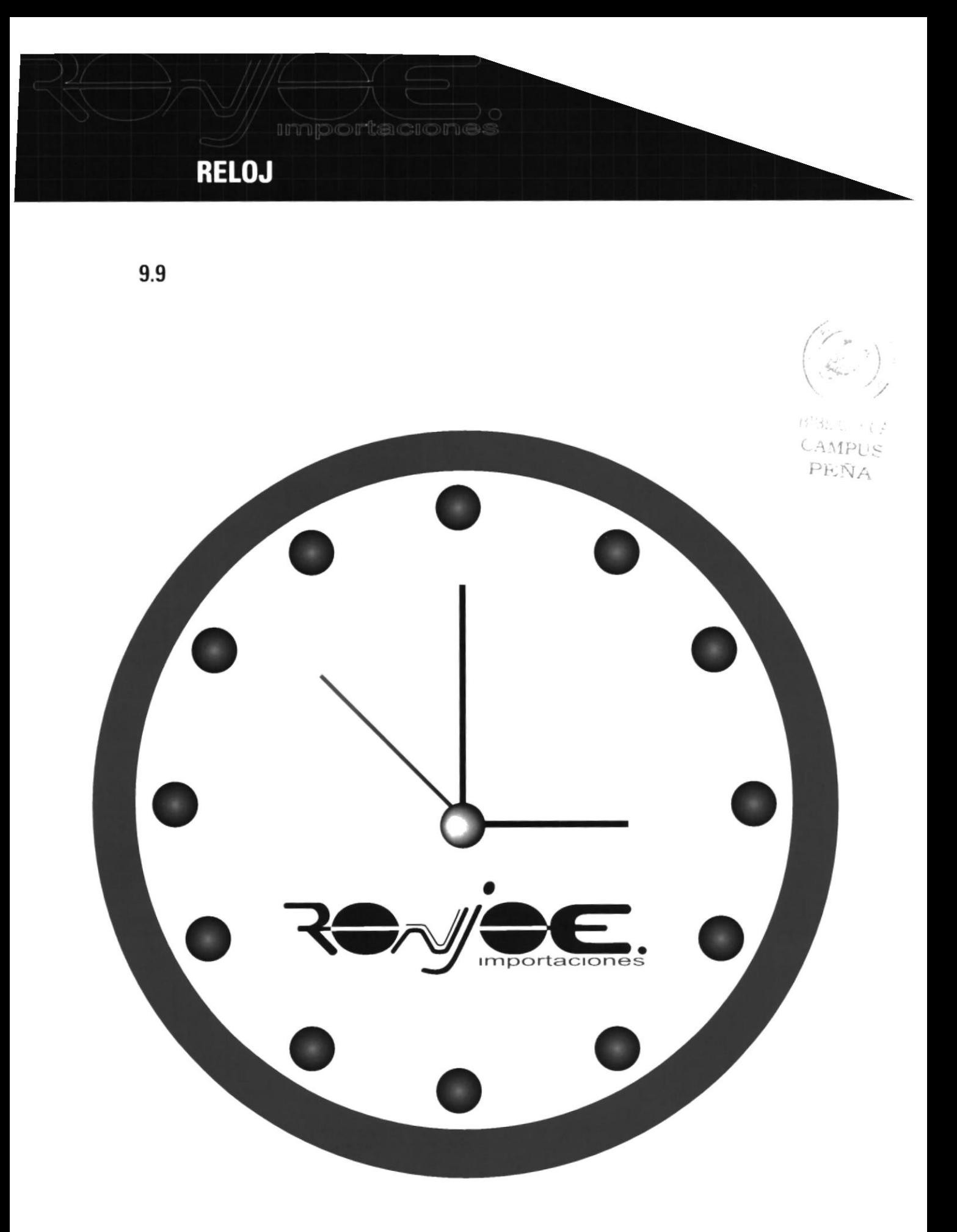

## MATERIAL PROMOCIONAL

Capítulo 9 / Pagina 9 **DTCOM** 

#### **HABLADOR**

 $9.10$ 

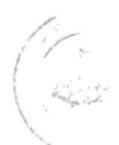

B131  $CAN:$ PEN<sub>13</sub>

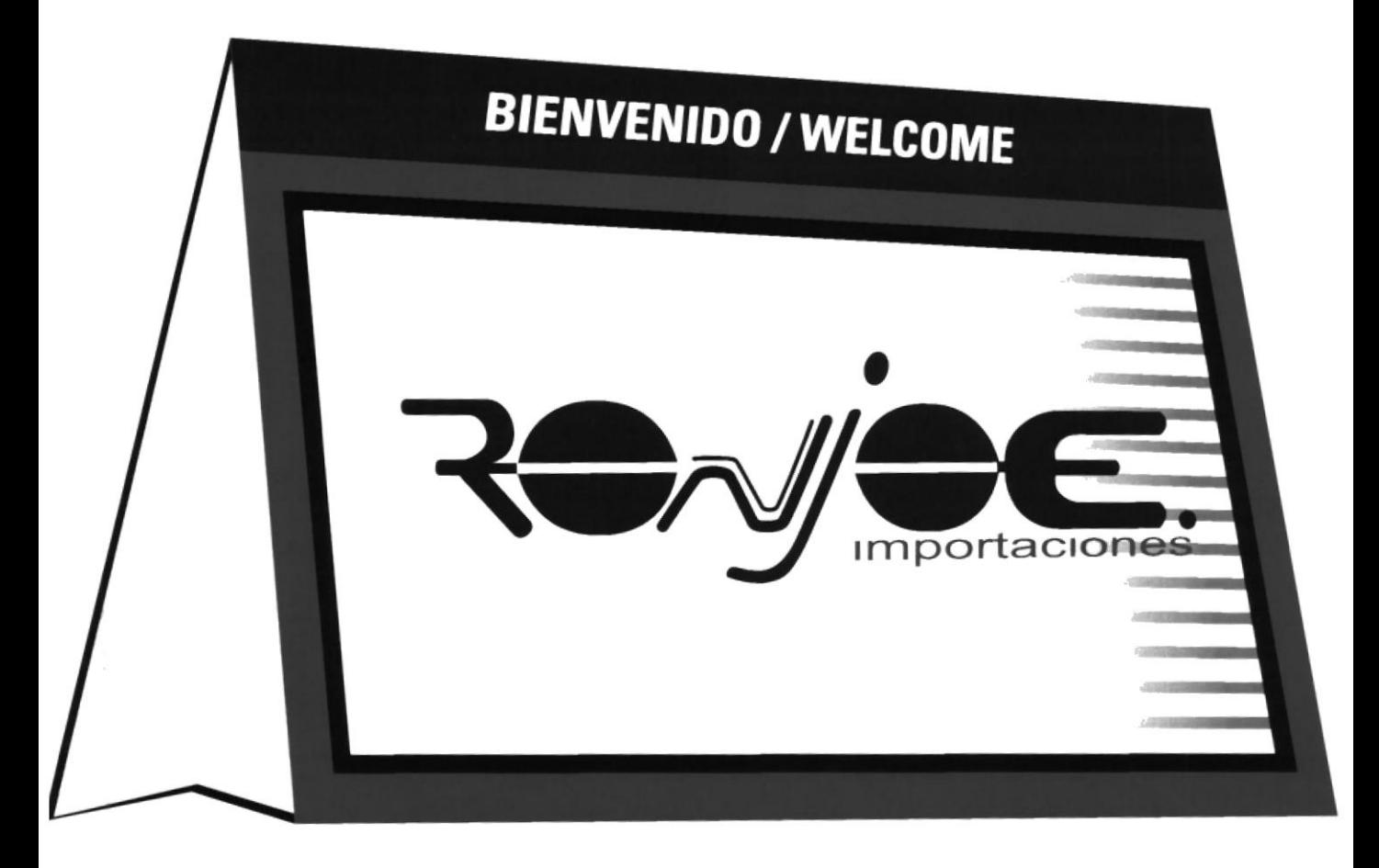

## MATERIAL PROMOCIONAL

Capítulo 9 / Pagina 10